DEC-11-HBMAA-E-D

# **BM792** read-only-memory and MR11-DB bootstrap loader

digital equipment corporation · maynard, massachusetts

1st Edition, July 1971 2nd Printing, December 1971 3rd Printing (Rev), October 1972 4th Printing, December 1972 5th Printing, May 1973 6th Printing (Rev), January 1974 7th Printing, August 1974 8th Printing, January 1975

### Copyright © 1971, 1972, 1973. 1974. and 1975 by Digital Equipment Corporation

The material in this manual is for informational purposes and is subject to change without notice.

Printed in U.S.A.

The following are trademarks of Digital Equipment Corporation. Maynard, Massachusetts:

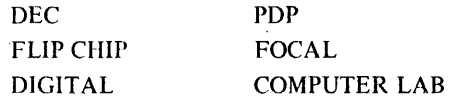

## **CONTENTS**

Page

÷.

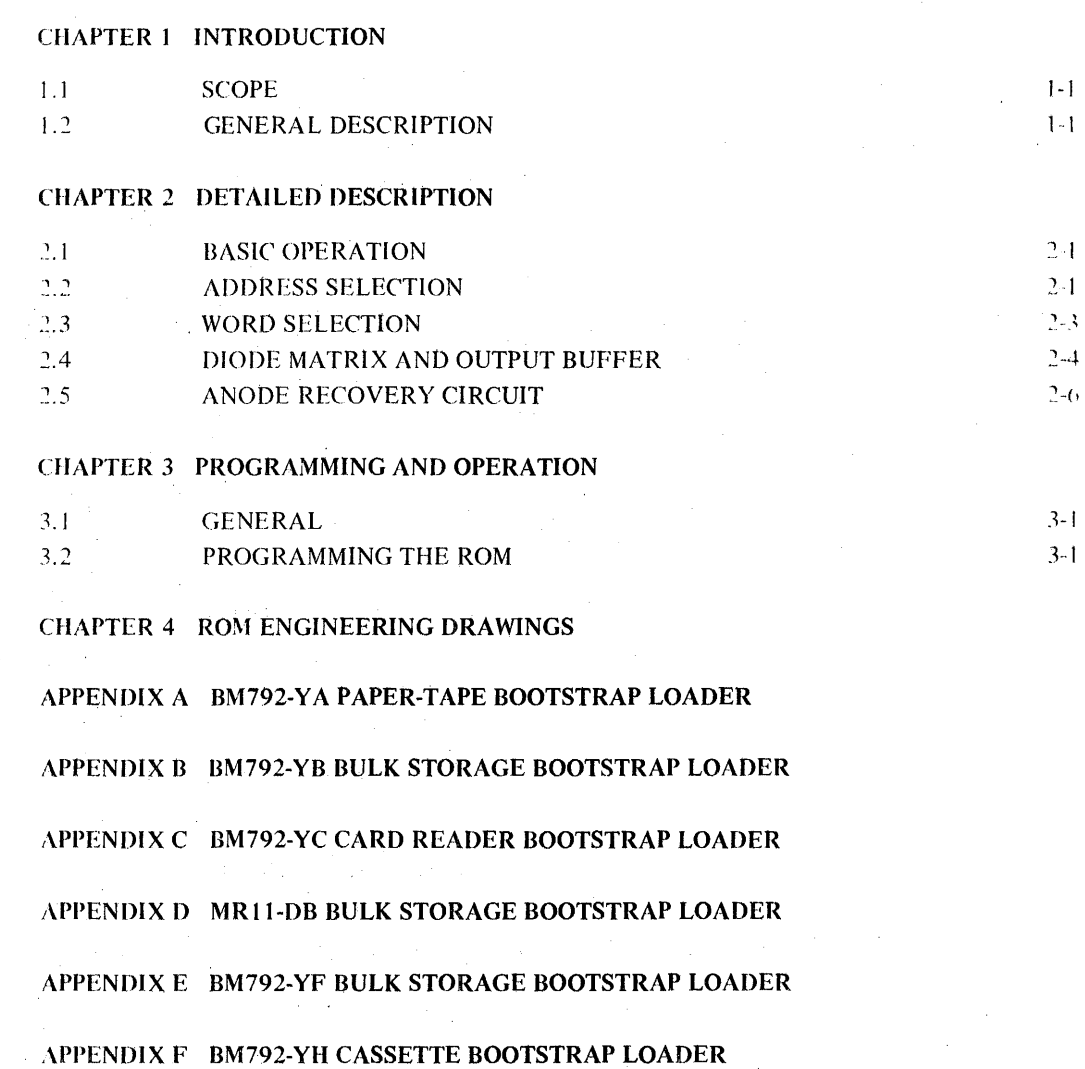

## ILLUSTRATIONS

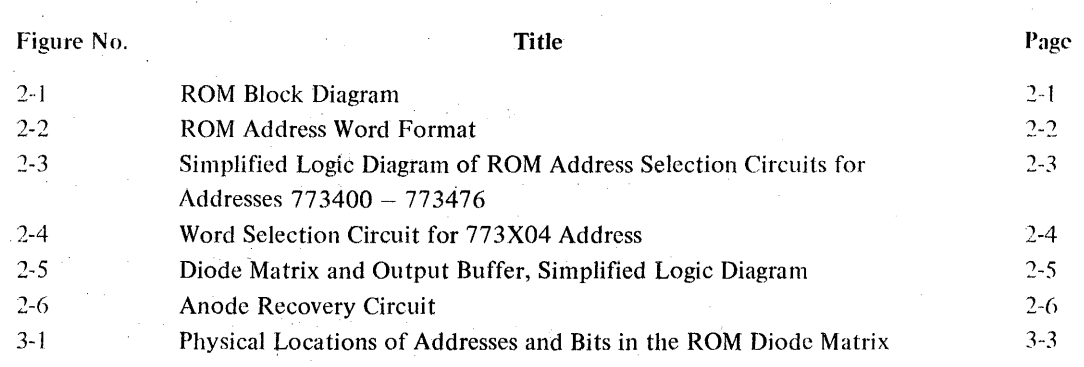

**TABLES** 

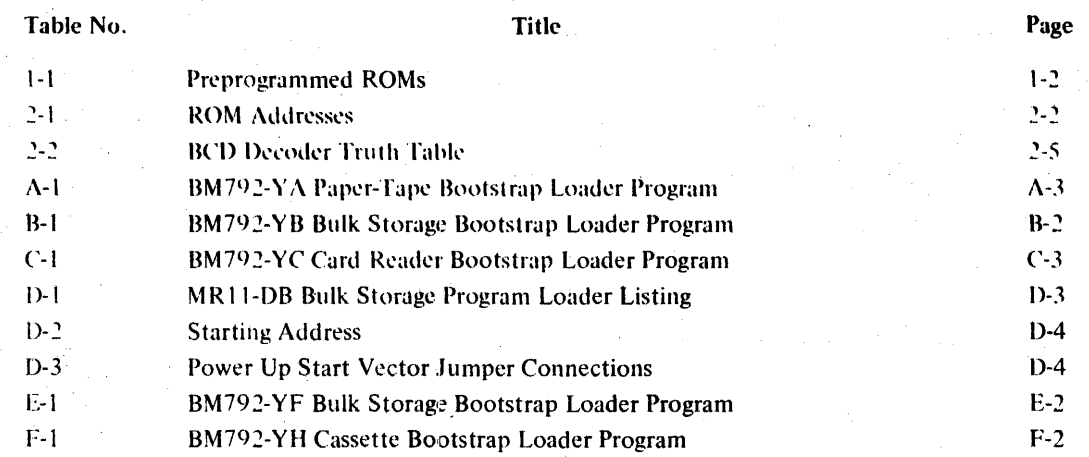

# **CHAPTER 1 INTRODUCTION**

### **1.1** SCOPE

This manual provides the user with theory of operation, programming information, and schematics necessary to understand and program the BM792 Read-Only-Memory (ROM). The level of discussion assumes that the reader is familiar with basic digital computer theory.

Although the input and output signals of the ROM are carried by the Unibus  $(\mathbb{M})$ , it is beyond the scope of this manual to describe the Unibus itself. A detailed description of the Unibus is presented in the *PDP-Ii Peripherals Handbook.* 

#### 1.2 GENERAL DESCRIPTION

The BM792 is a 32-word read-only-memory (ROM). The diode matrix and address selection circuits that constitute the ROM are mounted on an extra-width quad-board module. This module is inserted in either one of the two small peripheral controller slots in the PDP-II processor or in one of the four slots in the DD-II peripheral mounting panel.

The ROM is available either unprogrammed (designated BM792) or preprogrammed (designated BM792-Y X. where the letter in the X position identifies the program). The unprogrammed module can be programmed to form code conversion tables or contain frequently-used mathematical values and subroutines. These applications of the ROM provide an access time of 100 ns, which can increase the program speed.

Preprogrammed ROMs are used for implementing small standard programs required in PDP-11 System operation. such as bootstrap loaders for paper tape or DECtape. The preprogrammed ROMs that are available at puhlication of this manual are described in the Appendices and listed in Table 1-1. As additional preprogrammed ROMs become available, additional appendices will be published to describe them.

(IM) Unibus is a registered trademark of Digital Equipment Corporation.

| Module               | Option          | No. of Words | <b>Address Range</b> | Power-Up<br>Vector    | <b>Devices</b>                  | No. of Words<br><b>Read-In</b> | <b>Loading Area</b>   |
|----------------------|-----------------|--------------|----------------------|-----------------------|---------------------------------|--------------------------------|-----------------------|
| $M792-YA$            | <b>BM792-YA</b> | 32           | 773000-773077        | No.                   | $KL$ , $DL-A$ ,<br>DL-B, PC, PR | $162$ max.                     | <b>Highest Memory</b> |
| $M792-YB$            | <b>BM792-YB</b> | 32           | 773100-773177        | <b>No</b>             | TC. RC. RF.<br>RK, RP           | 256                            | $0$ and up            |
| $M792-YC$            | BM792-YC        | 32           | 773200-773277        | No.                   | CR, CM                          | Variable                       | Variable              |
| $M792-YD$<br>M792-YE | MR11-DB         | 64           | 773100-773277        | $Yes(Ex-$<br>cept TM) | TC, TM, RC,<br>RF, RK, RP       | TM:256<br>Others: 512          | $0$ and $up$          |
| M792-YF              | <b>BM792-YF</b> | 32           | 773200-773277        | No.                   | TC, RK, RF                      | 256                            | $0$ and up            |
| M792-YH              | <b>BM792-YH</b> | 32           | 773300-773377        | Yes.                  | TÀ                              | 64                             | $0$ and $up$          |

Table I-I Preprogrammed ROMs

# **CHAPTER 2 DETAILED DESCRIPTION**

### 2.1 BASIC OPERATION.

The ROM diode matrix contains 32 16-bit words, each of which can be applied to the bus under program control. The ROM responds only to a DATI from the Unibus, DATO, DATOB, and DATIP are ignored. A block diagram of the ROM is shown in Figure 2-1.

When both a DATI and a ROM address are sent to the ROM, the word in the addressed location of the diode matrix is applied to the Unibus. When the ROM address is received, the 5-bit,code on address lines AO1 through A05 is decoded to apply a signal to the cathodes of the diodes in the addressed word location. The word in the addressed location is transferred through the output buffer to data lines D00 through D15 of the Unibus.

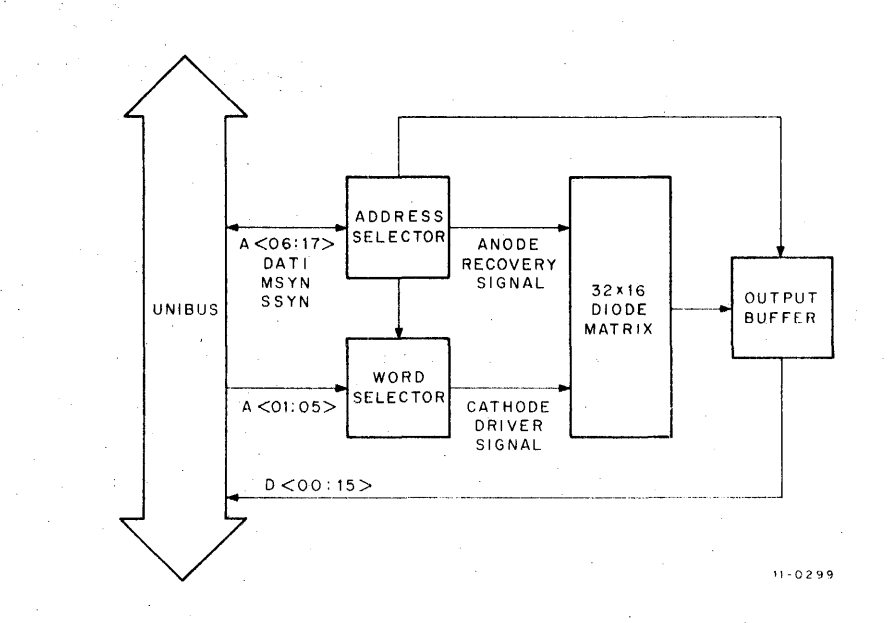

Figure 2-1 ROM Block Diagram

#### 2.2 ADDRESS SELECTION

The address word format for the ROM is shown in Figure 2-2. Octal addresses for the ROM must be of the  $-73XXX$  format. The ROM reads-out only full 16-bit words and does not issue byte data; thus, address bit A00 is not used,

The addresses are further divided into eight groups, which are determined by address bits  $A08$ ,  $A07$ , and  $A06$  and listed in Table 2-1.

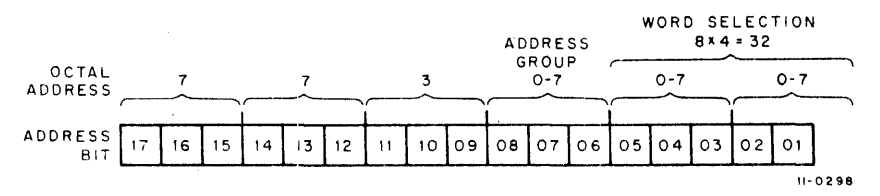

Figure 2-2 ROM Address Word Format

|          | <b>Address Word Bit</b> |             |                       | Preprogrammed           |  |  |
|----------|-------------------------|-------------|-----------------------|-------------------------|--|--|
| A08      | A07                     | A06         | <b>Address Ranges</b> | <b>ROMs</b>             |  |  |
| $\Omega$ | $\Omega$                | $\Omega$    | 773000 - 773076       | <b>BM792-YA</b>         |  |  |
| $\theta$ | $\Omega$                |             | 773100 - 773176       | BM792-YB, YD            |  |  |
| $\Omega$ |                         | $\Omega$    | 773200 - 773276       | <b>BM792-YC, YE, YF</b> |  |  |
| 0        |                         |             | 773300 - 773376       | <b>BM792-YH</b>         |  |  |
|          | $\Omega$                | $\mathbf 0$ | 773400 - 773476       |                         |  |  |
|          | -0                      |             | 773500 - 773576       |                         |  |  |
|          |                         | $\Omega$    | 773600 - 773676       |                         |  |  |
|          |                         |             | 773700 - 773776       |                         |  |  |

Table 2-1 ROM Addresses

In a PDP-11 System, only one ROM module can be used for each of the eight address groups. Jumpers on the module are connected in a configuration that causes the module to respond to its designated address group.

For example, when a ROM module is to be addressed in the group 773400 - 773476, bits A08, A07, and A06 of the address word contain binary 100 as shown in Table 2-1. The bus lines for these bits are shown connected to the circuits of the ROM in Figure 2-3, a simplified logic diagram of the address selection circuits. Figure 2-3 abo shows the address selection circuit jumpers connected to respond to address group 773400 - 773476. Asserted bus lines are low and unasserted bus lines are high, so that the output of gate E12 at pin 14 is high and the outputs of pins  $2$  and  $3$  are low when a valid address is received. Each of the three outputs from the E12 gates is exclusive NORed with a low or a high level, depending on the jumper configuration. The outputs of the three E13 gates must be high to accomplish address selection; therefore, the jumper configuration shown responds to addresses in the 773400 - 773476 group.

The signal, which results from the decoding of bits A08, A07, and A06, is gated with a signal generated by the decoding of an address in the format 773XXX and receiving MSYN (Drawing D-CS-M792-0-1). The resulting signal (pin 10 of gate  $E17$ ) is gated with a signal generated by the decoding of a DATI on the control lines. Therefore, pin 8 of gate El7 provides a low output signal when the ROM address, MSYN, and DATI are asserted on the bus. This signal at pin 8 is uscd to accomplish thc following in thc ROM circuits (sec Drawing D-CS-M792-0-1 ):

- I. Assert SSYN on the bus.
- 2. Activate the word selection circuits.
- 3. Provide a gating signal to the output buffer.

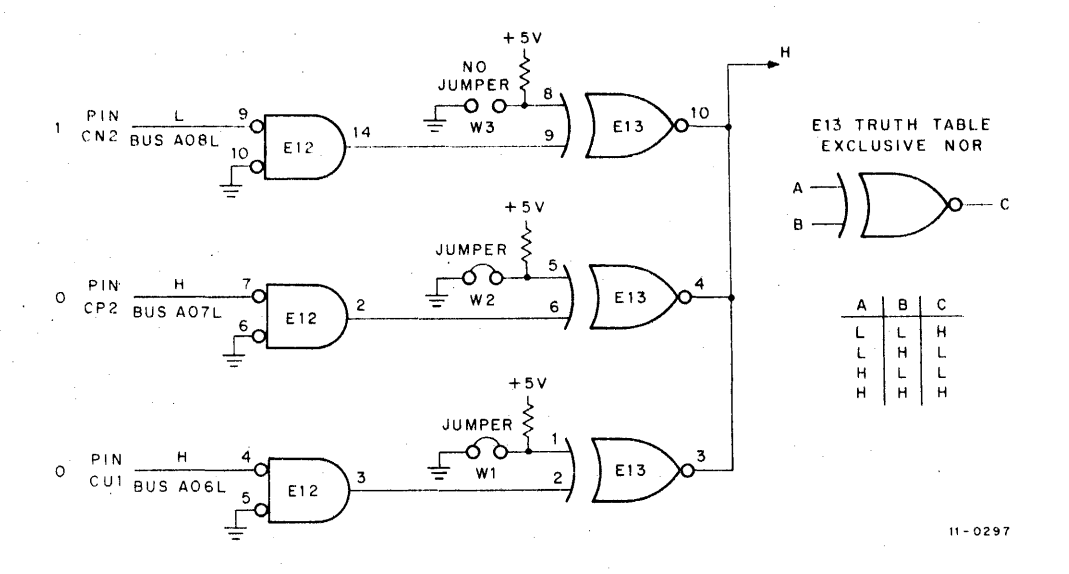

Figure 2-3 Simplified Logic Diagram of ROM Address Selection Circuits for Addresses 773400 - 773476

### 2.3 WORD SELECTION

Bits  $A05 - A01$  of the address word are decoded by the word selection circuits to select one of the 32 word locations in the diode matrix. A low-level signal is then applied to the diodes in the addressed word location, resulting in 16 bits of data being read out on the data bus lines.

Because address bit AOO is not connected to the ROM, byte addressing is ignored and a 16-bit word is read onto the bus regardless of the state of AOO. In the octal coding of the address, AOO is considered in designating the last octal digit. Therefore, the addresses of the words in the ROM use the following sequence:

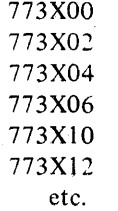

An address of 773X01 would address the same location as 773X00, and 773X03 would be the same as location 733X02.

A simplified logic diagram for the word selection circuits is shown in Figure 2-4. This diagram illustrates how the circuits operate for a 773X04 address. Table 2-2 is a truth table for the Binary-Coded Decimal (BCD) decoders that are shown in the diagram and on Drawing O-CS-M792-0-1.

For address 773X04, binary code 000 10 is applied to the word selection circuits on address lines A05 - A01 as shown in Figure 2-4. The D input of BCD I receives a low signal from the address selector circuits when addressing and bus signal conditions are satisfied. All inputs to BCD 1 are low with the result that output 0 is low (refer to Table 2-2). Output 0 of BCD I is connected to input 0 of BCD 2. The other inputs of BCD 2 are as shown in Figure 2-4 when address 773X04 is received. Table 2-2 shows that output 2 of BCD 2 is low with the input signal configuration shown. Output 2 of BCD 2 is connected to the cathodes of the 16-bit positions of location 04 in

the ROM. The signal levels on the cathodes of the other 31 word locations are high. Thus, only the diodes in location 04 are forward-biased, allowing the word in this location to be read by the output buffers and applied to the Unibus.

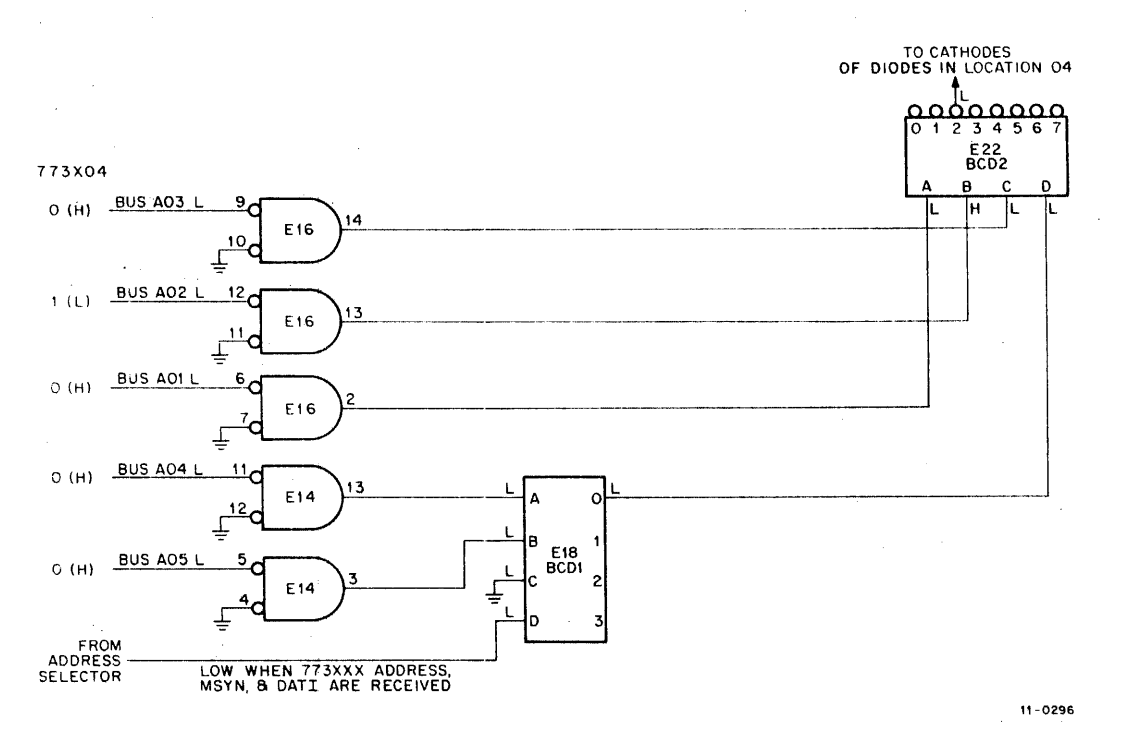

Figure 2-4 Word Selection Circuit for 773X04 Address

#### 2.4 DIODE MATRIX AND OUTPUT BUFFER

The BM792 ROM is supplied with a complete diode matrix. A diode is wired into each of the 16-bit locations of all 32 words. The binary content of each word is determined by the presence or absence of the diodes; thus, the user can program the module by cutting out selected diodes. Presence of a diode in a bit location produces a binary 1 and absence produces a binary 0. The preprogrammed ROMs are manufactured with the diode configuration required for their programs.

A simplified logic diagram of the diode matrix and the output buffer is illustrated in Figure 2-5. The low output buffer gating signal is present when the ROM address, MSYN, and DATI are asserted on the bus (refer to Paragraph 2.2). The word select signal is low when the particular word location is selected by the decoding of bits A05 - A01 (refer to Paragraph 2.3).

Diode D492 for the D01 bit is in the circuit and is forward-biased. Therefore, a low level is gated with the output buffer gating signal, which results in the assertion of a low level on bus line D01 to signify a binary 1. The diode for the D00 bit is cut out of the circuit. Therefore, a high-level signal is gated with the output buffer gating signal, which results in the assertion of a high level on bus line D00 to signify a binary 0. The remaining bit positions in the word are read out on bus lines D02 through D015 at the same time. The configuration of diodes for the bit positions of the word determines the binary content of the word read out on the bus lines.

|                      | Input     |             |   |  |             | Output |              |    |   |   |   |              |
|----------------------|-----------|-------------|---|--|-------------|--------|--------------|----|---|---|---|--------------|
| $\mathbf A$          | B         | $\mathbf C$ | D |  | $\bf{0}$    | 1      | $\mathbf{2}$ | 3  | 4 | 5 | 6 | 7            |
| U                    | L         | L           | L |  | L           | H      | H            | Ħ  | Ħ | Ħ | Ħ | Η            |
| $\mathbf H$          | L         | L           | L |  | H           | L      | H            | H. | Н | н | Ħ | $\mathbf{H}$ |
| L                    | н         | L           | L |  | H           | н      | L            | H  | H | н | Н | Н            |
| H                    | H         | L           | L |  | H           | H      | H            | L  | H | H | H | H            |
| L                    | L         | H           | L |  | H           | H      | H            | H  | L | H | H | H            |
| H                    | L         | Ĥ           | L |  | Ħ           | H      | Н            | H  | Н | L | H | H            |
| L                    | Н<br>ł,   | H           | L |  | $\mathbf H$ | H      | H            | H  | H | H | L | Ħ            |
| H                    | H         | H           | L |  | Н           | Н      | Н            | H  | Н | H | H | L            |
| L                    | L         | L           | H |  | H           | H      | Н            | H  | H | H | H | Н            |
| H                    | L         | L           | H |  | $\mathbf H$ | Н      | H            | H  | H | H | H | H            |
| L                    | H         | L           | H |  | н           | н      | н            | н  | Н | H | н | H            |
| H                    | Н         | L           | H |  | Н           | H      | H            | н  | H | H | н | H            |
| L                    | L         | H           | H |  | н           | H      | Ή            | H  | н | H | н | н            |
| $\mathbf{H}_{\perp}$ | L         | H           | H |  | H           | н      | H            | H  | н | H | н | H            |
| $\cdot$ L            | H         | н           | H |  | H           | H      | н            | H  | H | H | H | H            |
| H                    | H         | H           | H |  | H           | H      | H            | н  | H | H | н | H            |
|                      |           |             |   |  |             |        |              |    |   |   |   |              |
|                      | $L = Low$ |             |   |  |             |        |              |    |   |   |   |              |

Table 2-2 BCD Decoder Truth Table

 $H = High$ 

÷.

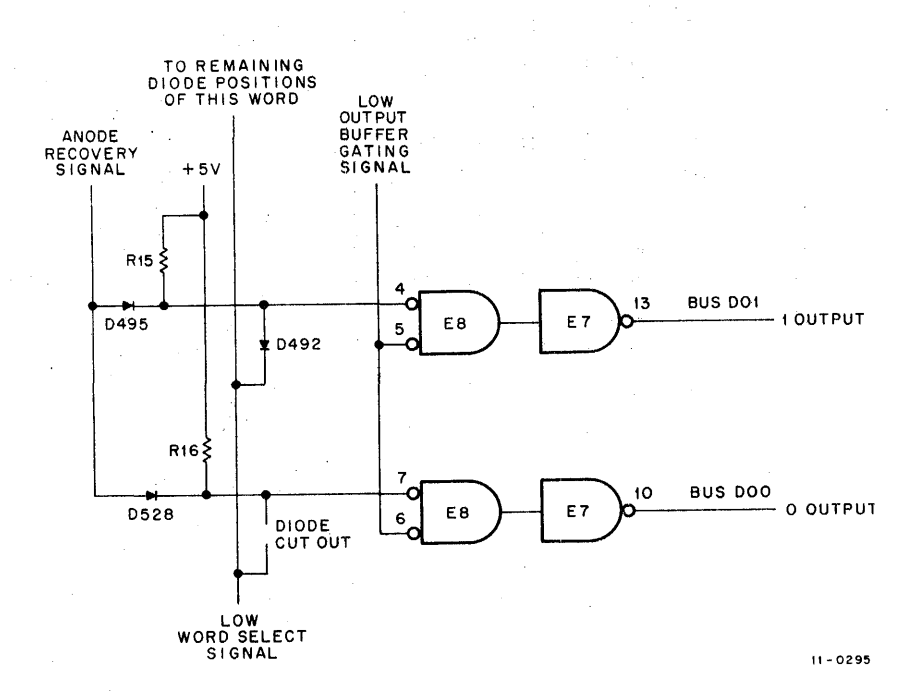

Figure 2-5 Diode Matrix and Output Buffer, Simplified Logic Diagram

### 2.5 ANODE RECOVERY CIRCUIT

The anode recovery circuit (see Figure 2-6) provides a voltage surge to the anodes of the diodes in the matrix immediately after a word is read out. This voltage surge charges the capacitance of the diode in the matrix and ensures that the anode lines in the matrix are at a high level for the next read out.

Transistors Q1, Q2, and Q3 (see Figure 2-6) are turned off when the ROM is not being addressed. Pin 8 of F17 goes from low to high when the bus addressing signals are concluded. The high signal turns on Q1 and subsequently  $Q<sub>2</sub>$ , which provides the positive voltage surge to the anodes of the diodes in the matrix.

Transistor Q3 of the anode recovery circuit is used as a clamp. When the voltage surge from the collector of  $Q<sup>2</sup>$ reaches a high enough value, Q3 turns on and grounds out the surge.

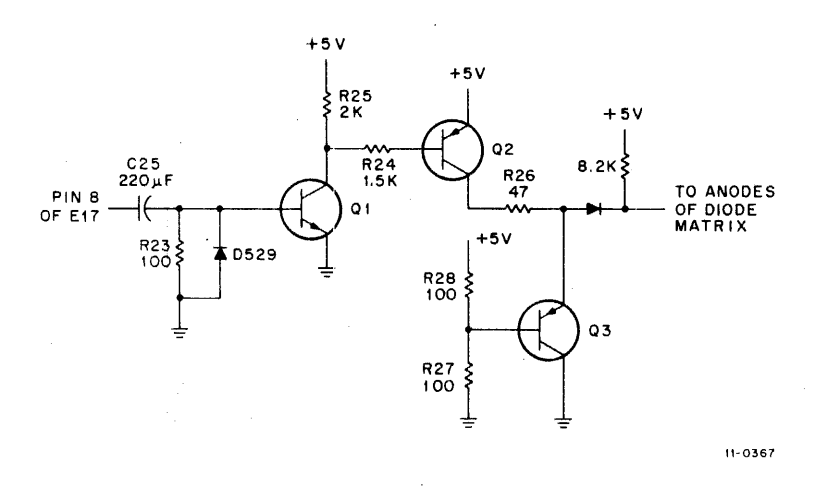

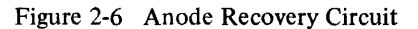

# **CHAPTER 3 PROGRAMMING AND OPERATION**

#### 3.1 GENERAL

The ROM operates in a manner similar to other memory devices that can be included in a PDP-II system. When the ROM is used for storage of constants, the processor may be programmed to address the appropriate ROM location for the required constant. When the ROM is used for storage of a subroutine, a jump instruction is used to get into the subroutine and place the first address in the program counter. Then the program counter is changed to address the other sequential steps in the subroutine. The last step of a subroutine stored on the ROM should be either a jump instruction to a location out of the ROM or a return from subroutine instruction.

#### 3.2 PROGRAMMING **THE** ROM

Programming the ROM is accomplished by cutting diodes out of the diode matrix in the configuration required for the binary data words to be used. The diode must be removed for each bit position that is to read out as a binary O.

The physical orientation of the diode matrix with respect to the addresses and the bit positions is shown in Figure 3-1. Address 773XOO is shown with diodes removed in a configuration that reads out the binary word 1 010010 011 101 011. With Figure 3-1 and a binary listing of up to 32 16-bit words, the user can program his ROM module.

The ROM module must also be programmed to respond to one of the address groups determined by address bits A08, A07, and A06 (refer to Table 2-1). Figure 3-1 shows the locations of the three sets of address-bit jumper terminals which are labeled WI, W2, and W3 on the ROM printed circuit board. The relationship between the jumper terminals and the address bit is as follows:

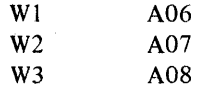

Jumper wires are connected across each of the three sets of jumper terminals on an unprogrammed ROM when it is shipped from the factory. The jumper wire must be cut out from between the two terminals for each address bit (A08, A07, or A06), that is a binary 1 in the ROM address used.

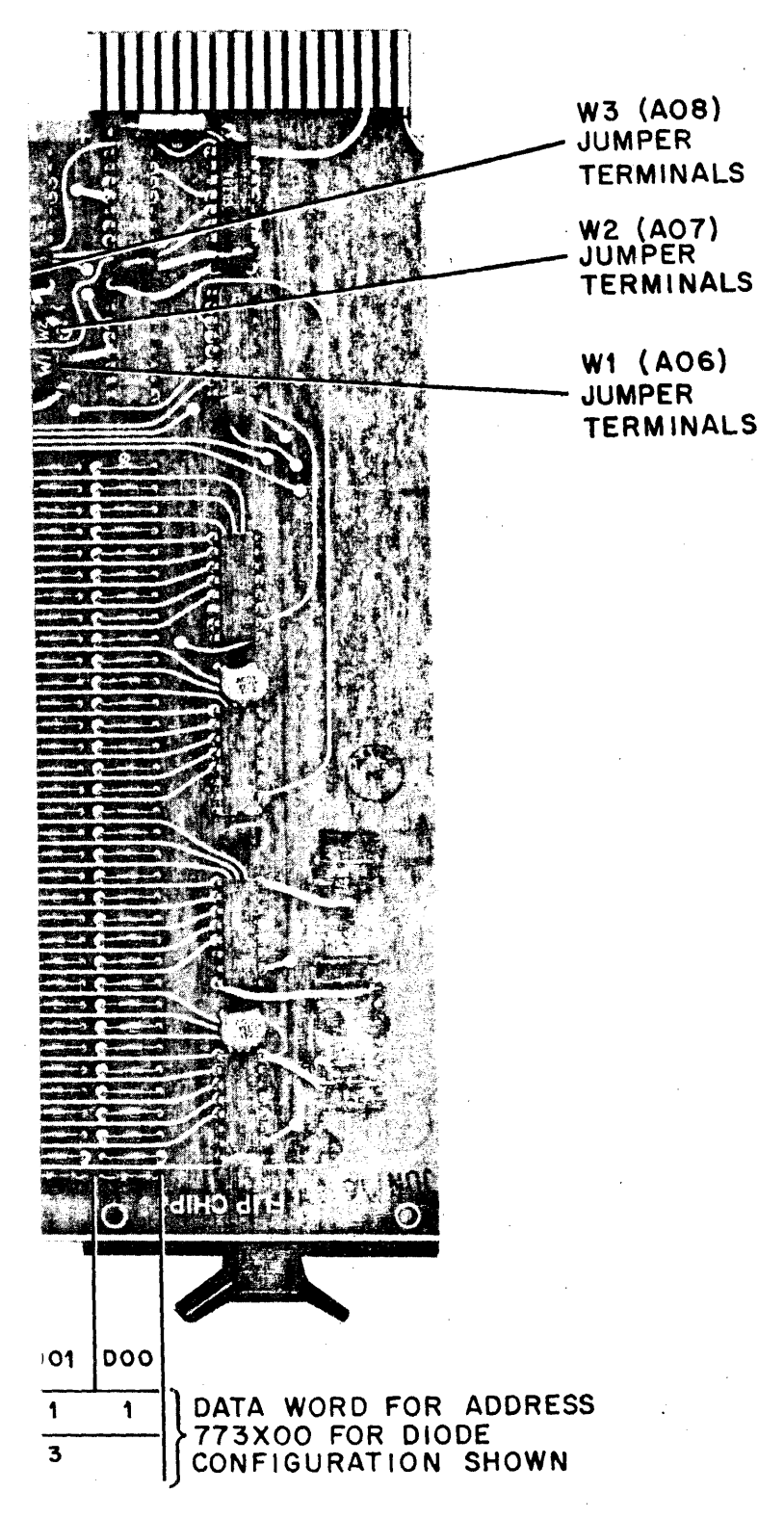

Figure 3-1 Physical Locations of Addresses and Bits in the ROM Diode Matrix

# **CHAPTER 4 ROM ENGINEERING ORA WINGS**

The following engineering drawings are applicable to the BM792 ROM:

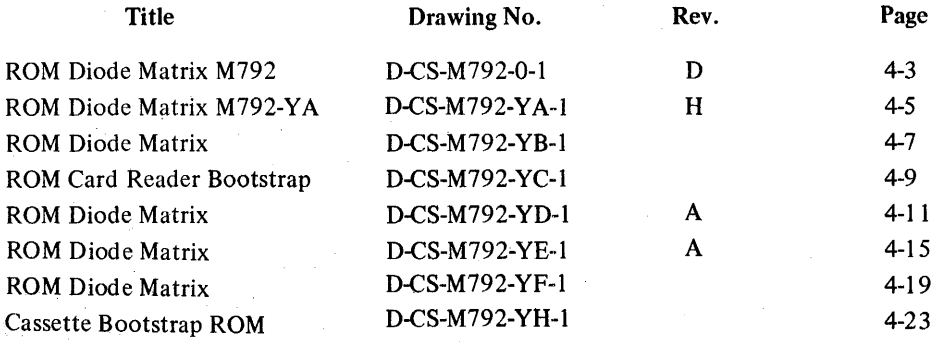

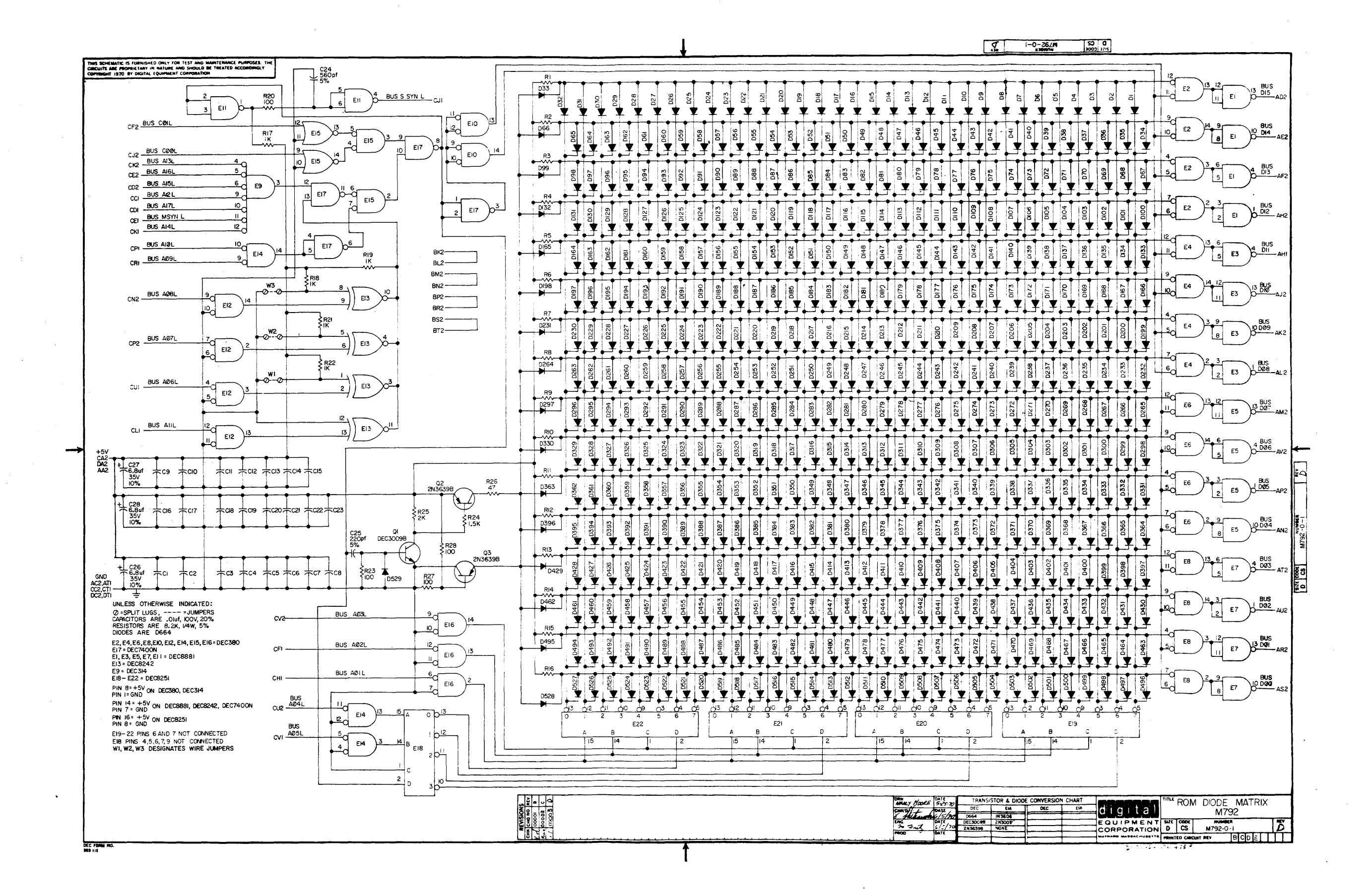

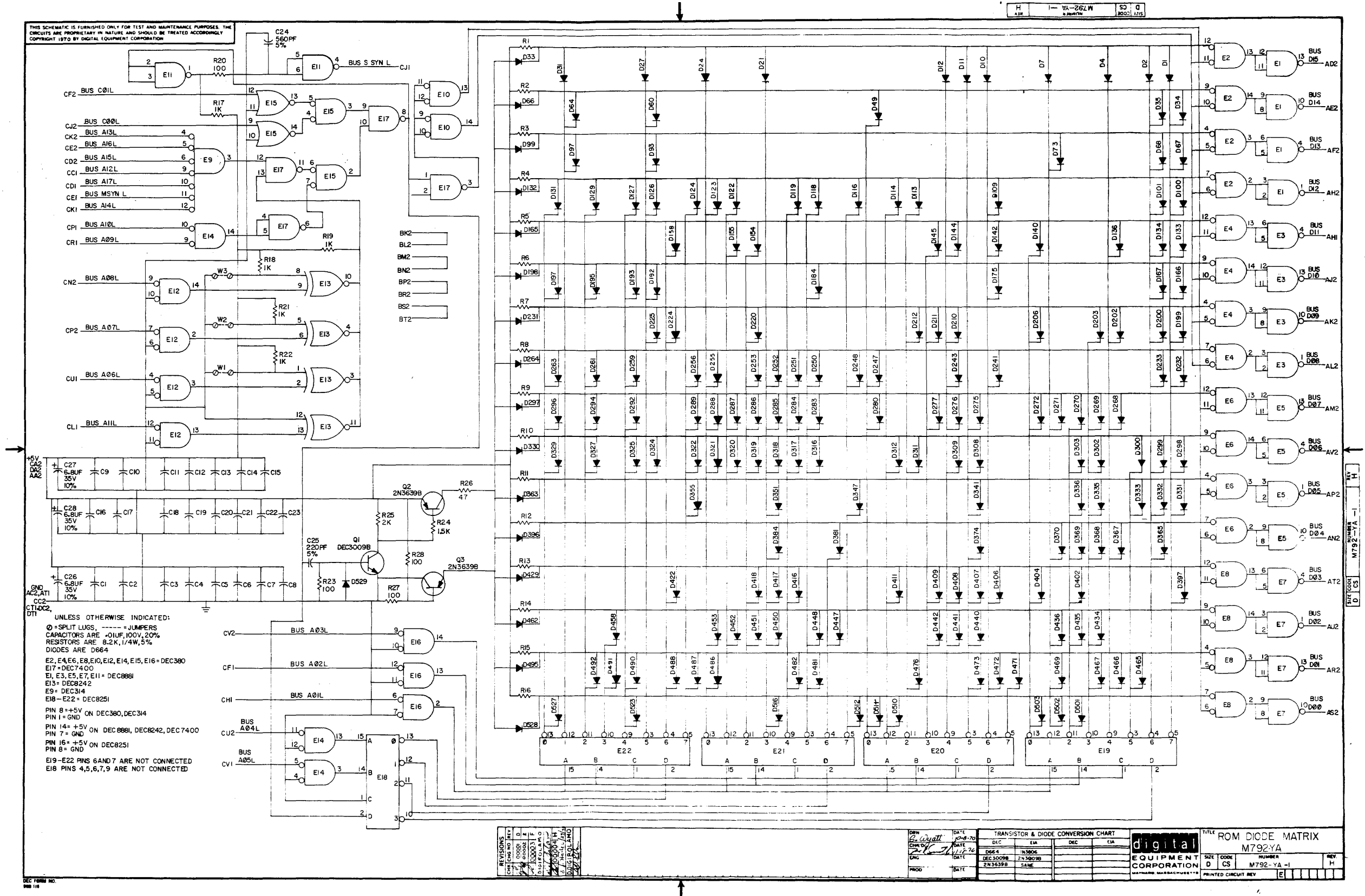

 $\sim$ 

 $\sim$ 

 $\sim$ 

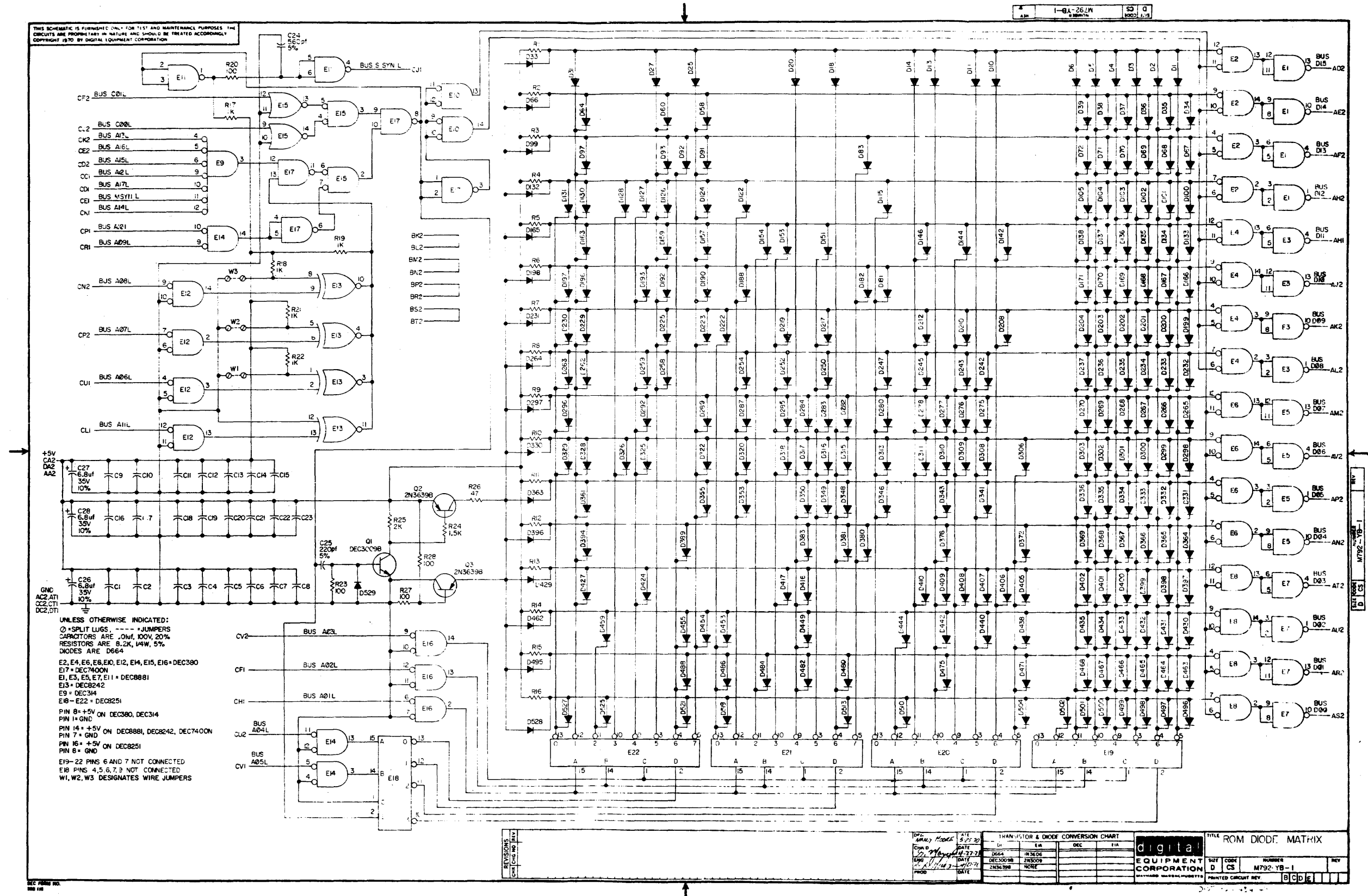

 $\sim 10^{-1}$ 

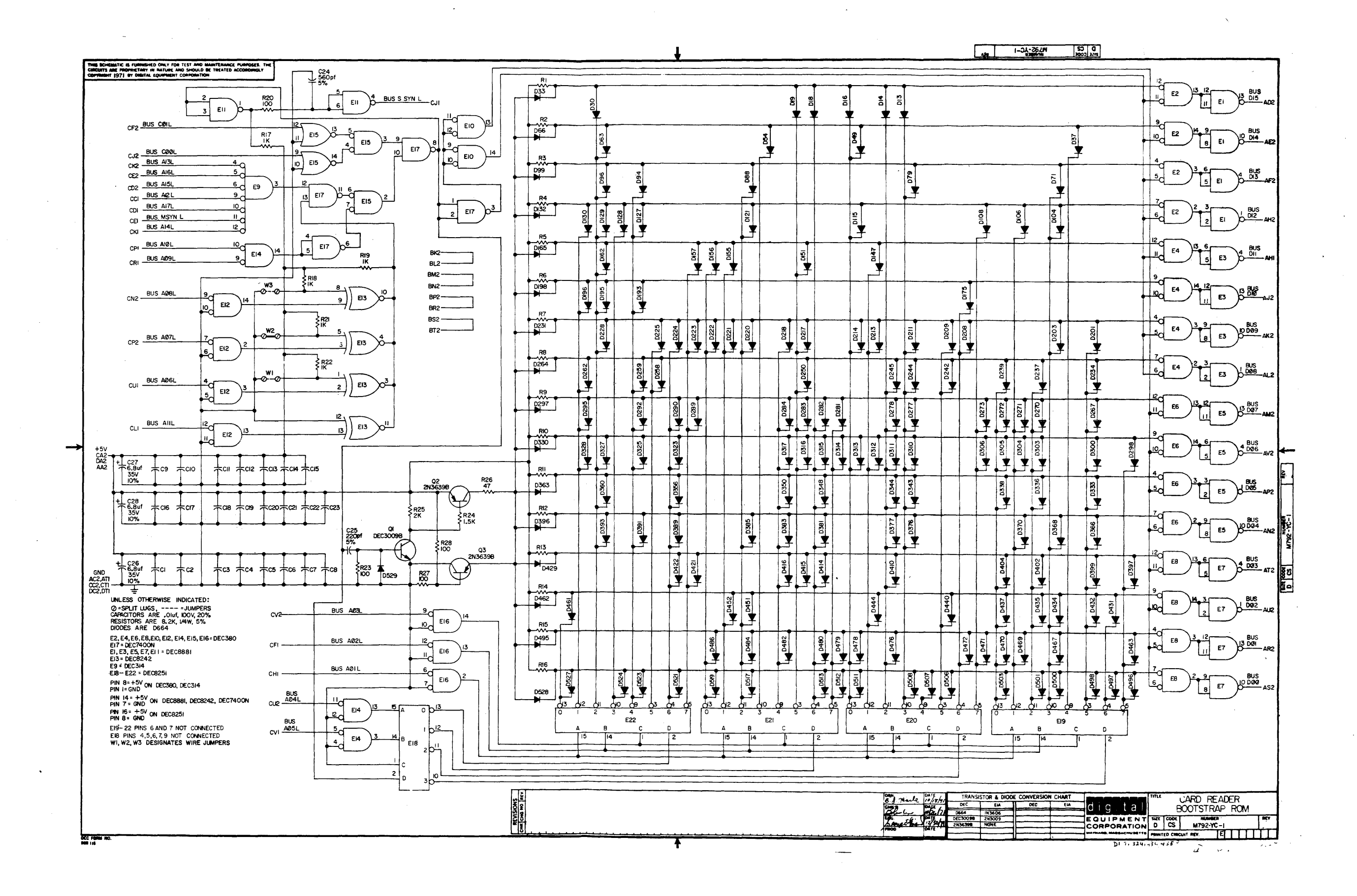

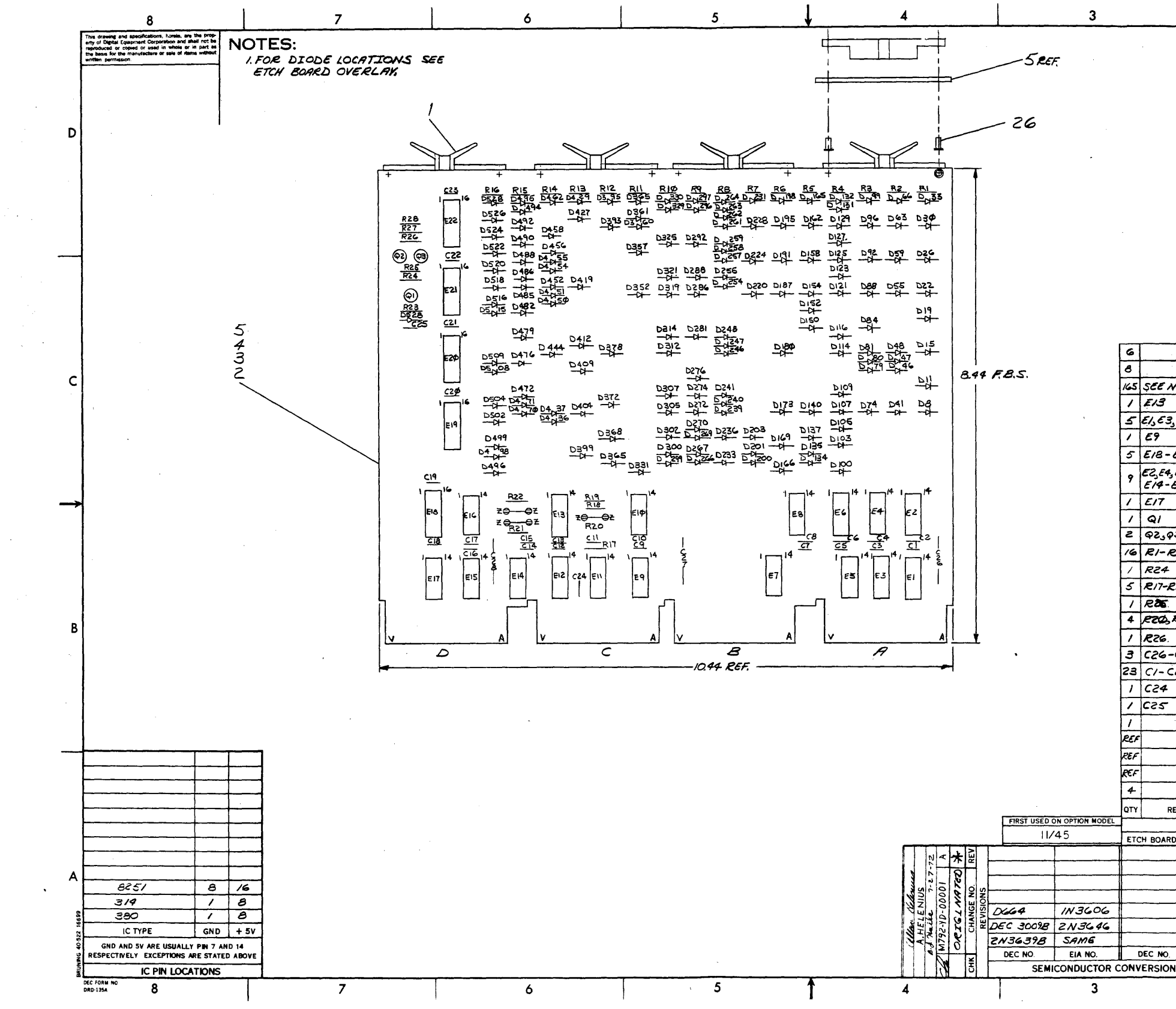

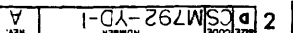

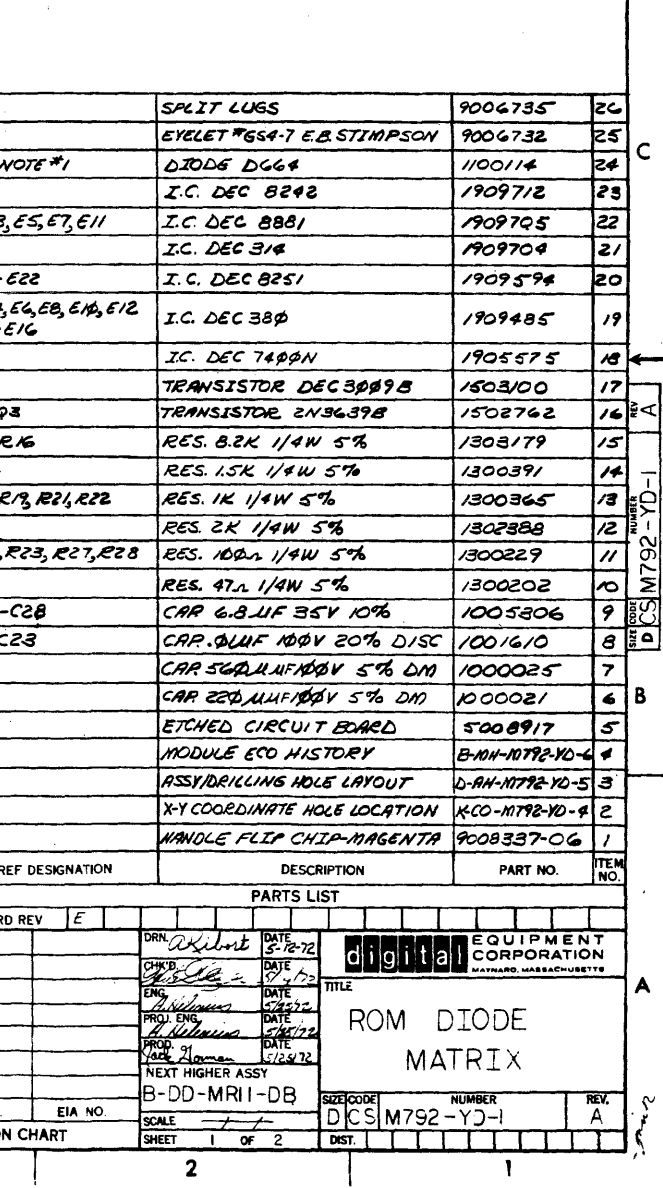

חו

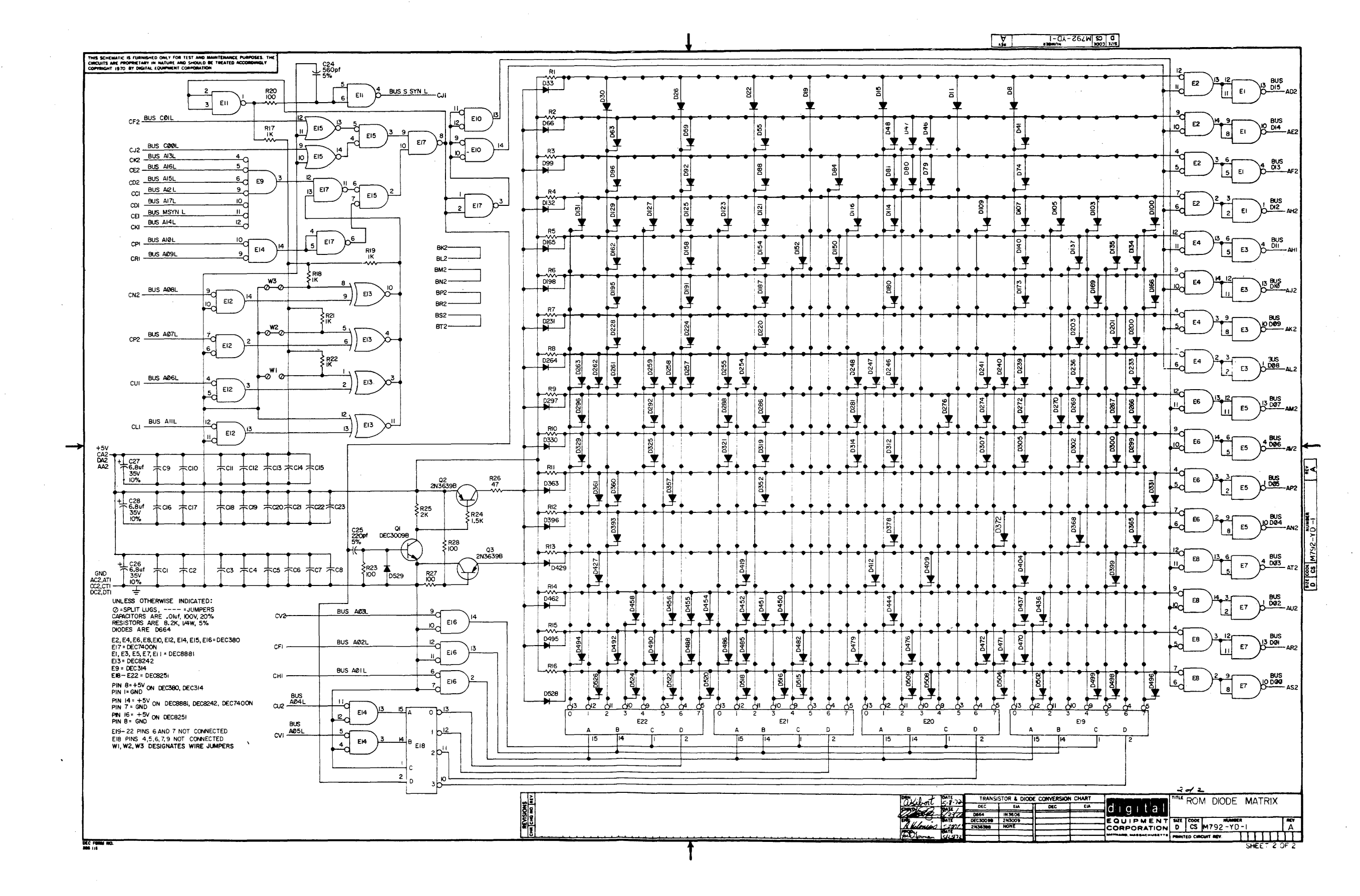

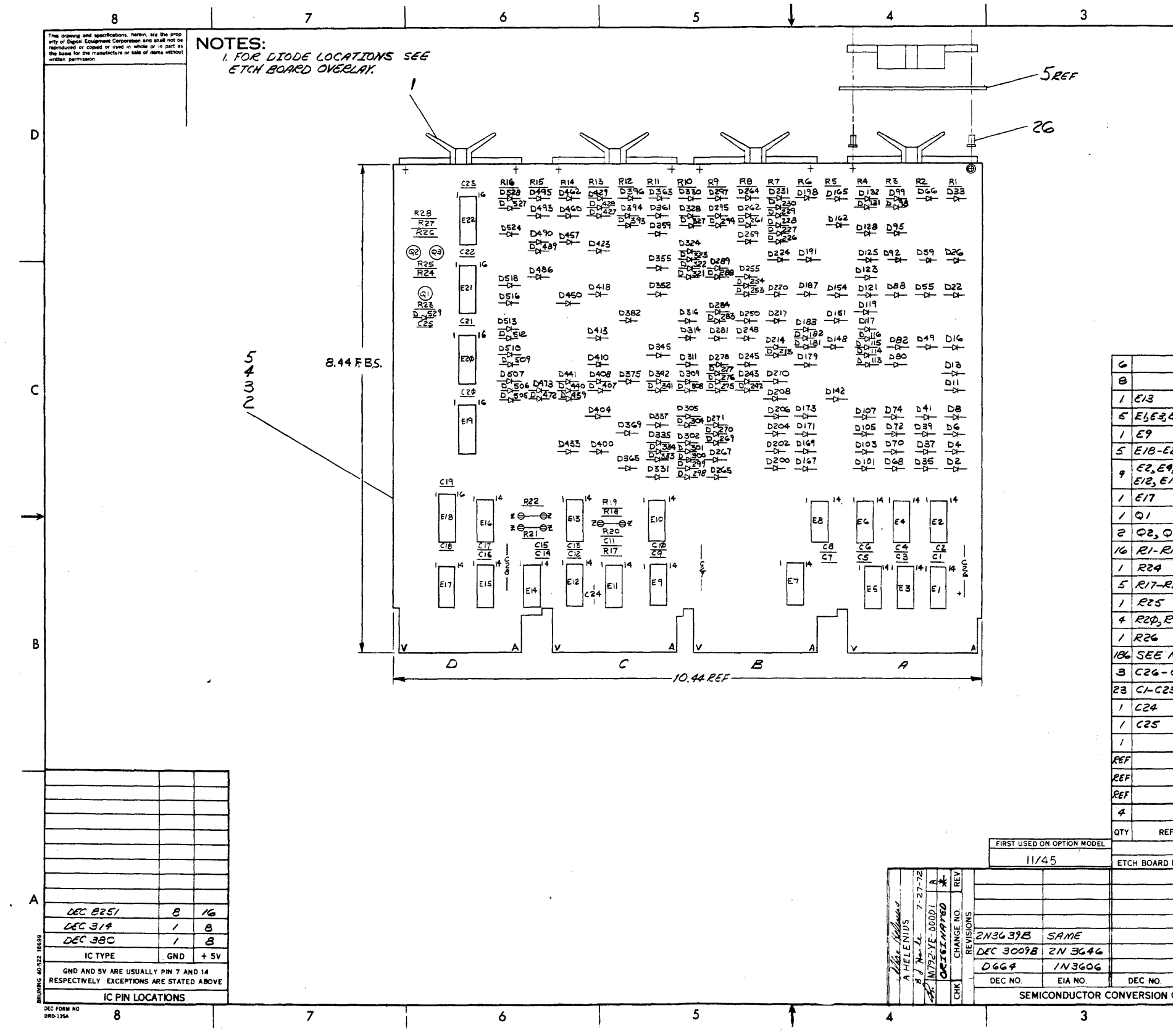

 $\mathcal{A}^{\mathcal{A}}$ 

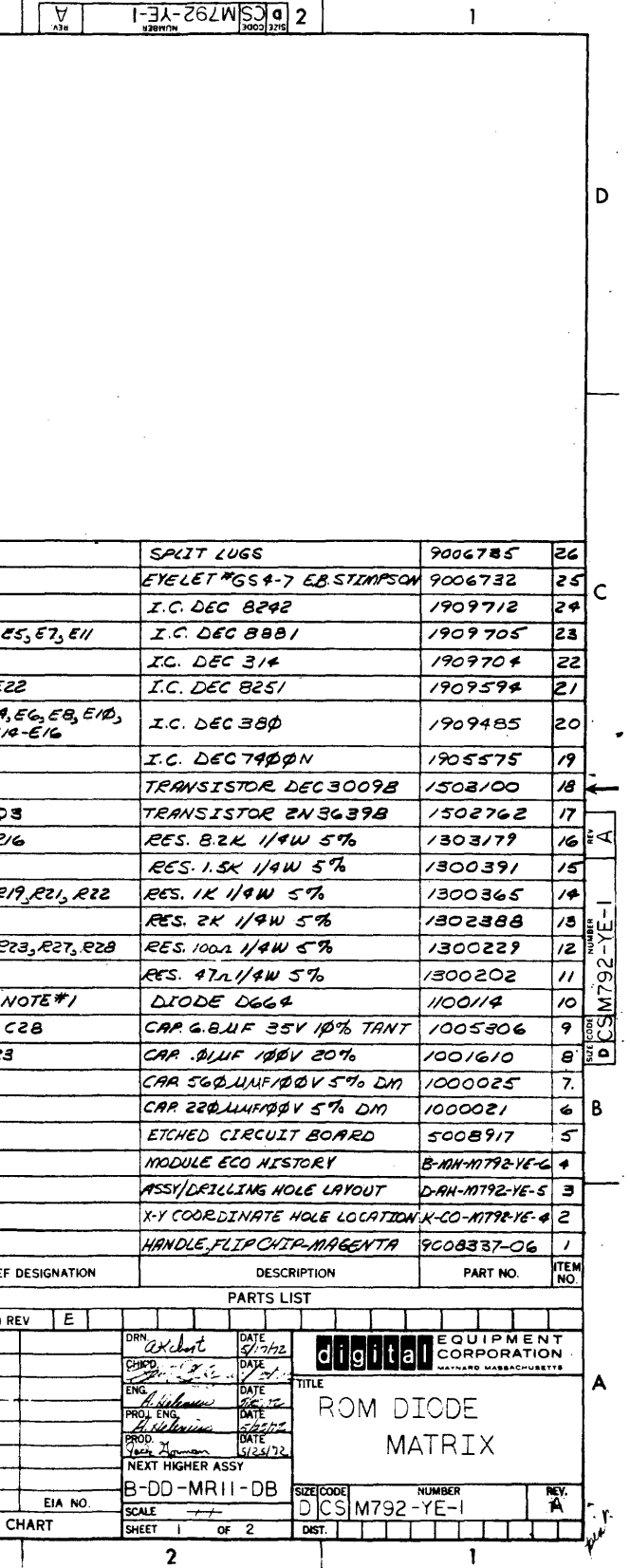

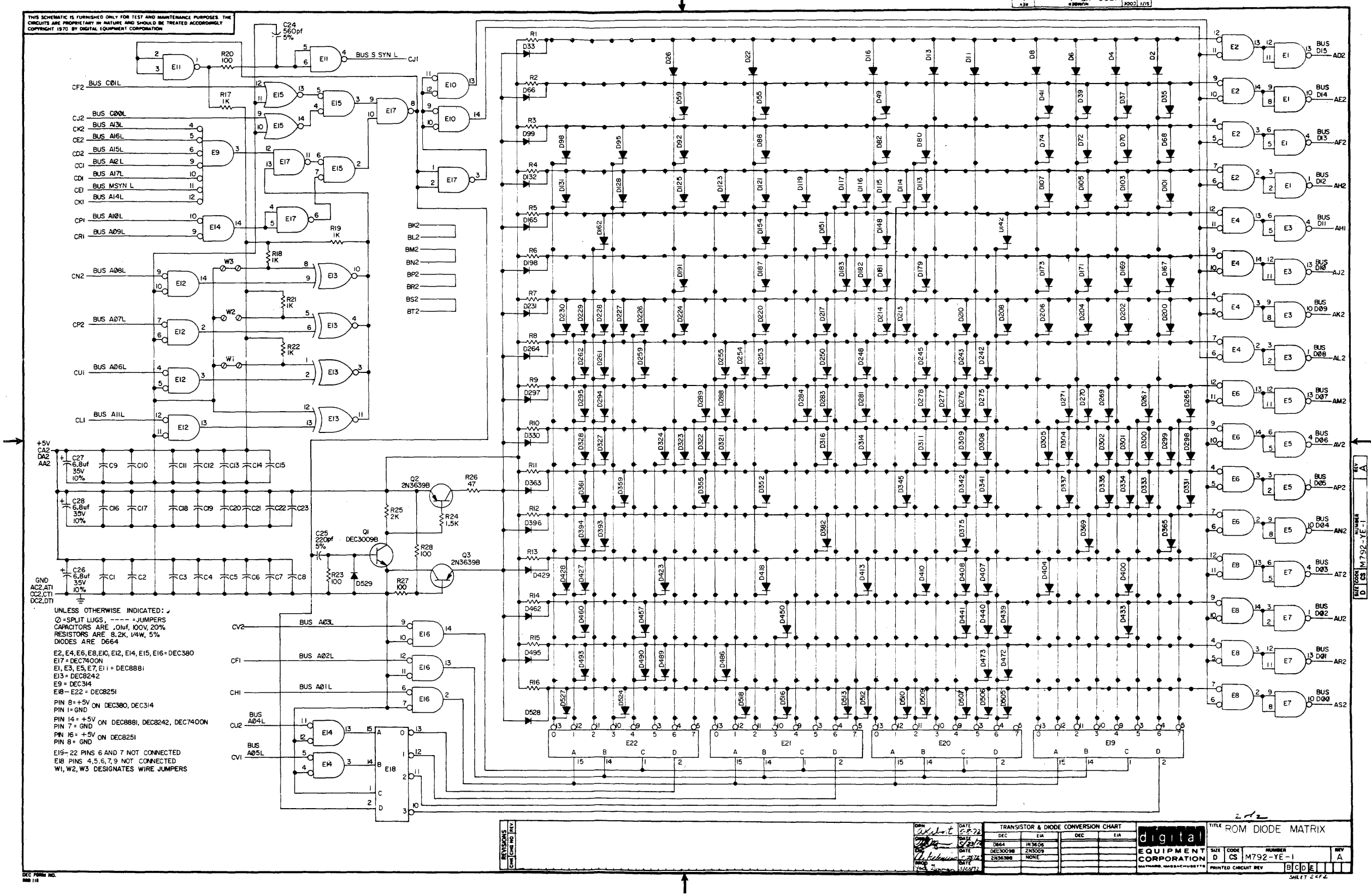

 $\sim$ 

 $\ddot{\phantom{a}}$ 

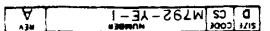

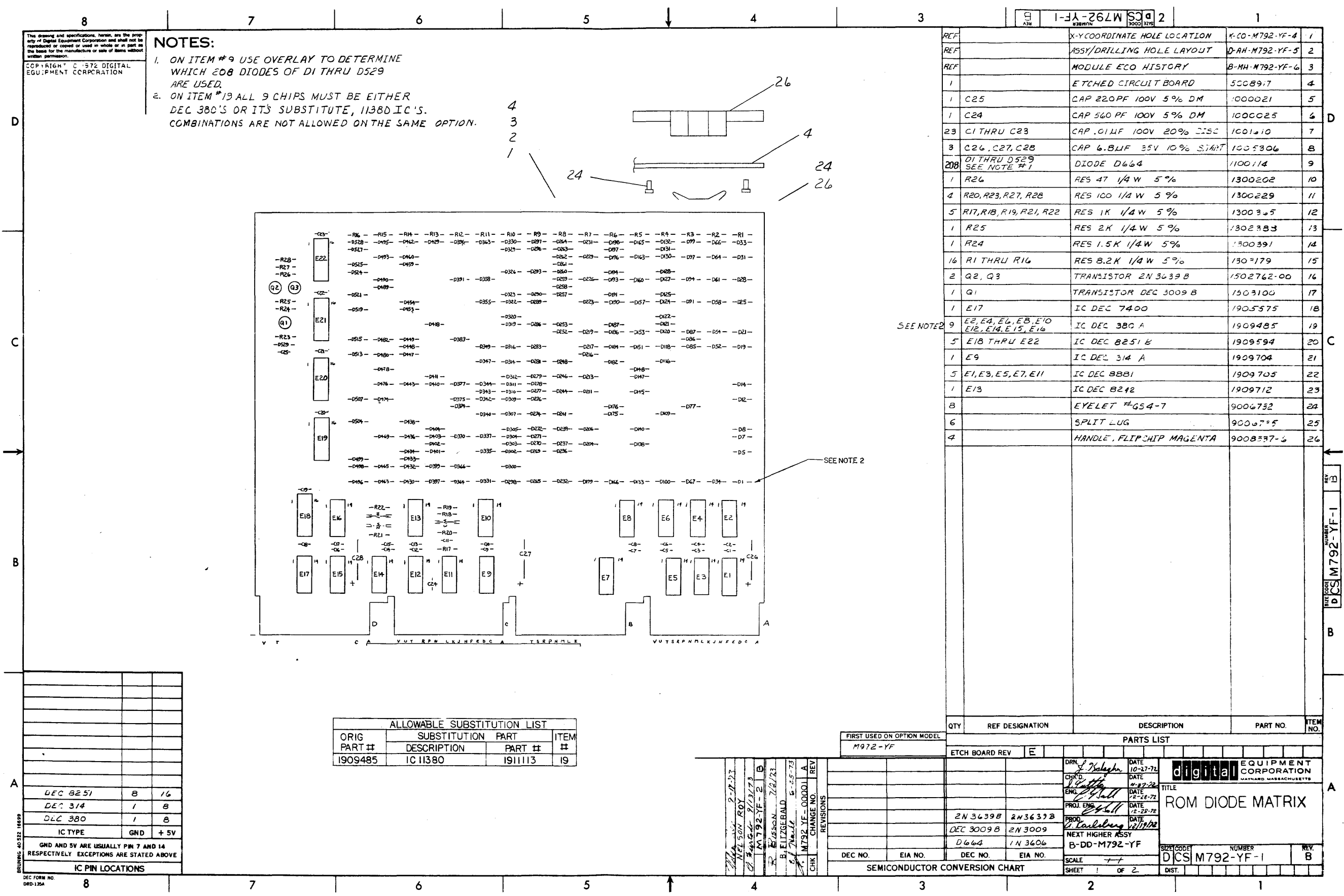

 $4-19$ 

![](_page_24_Figure_0.jpeg)

 $1 - \frac{1}{2} \lambda - 362$  M  $300$  M  $\frac{E2}{380}$  $\frac{1}{2}$  $\frac{13}{2015}$  and  $\begin{picture}(180,17)(-6,15)(-6,15)(-6,15)(-6,15)(-6,15)(-6,15)(-6,15)(-6,15)(-6,15)(-6,15)(-6,15)(-6,15)(-6,15)(-6,15)(-6,15)(-6,15)(-6,15)(-6,15)(-6,15)(-6,15)(-6,15)(-6,15)(-6,15)(-6,15)(-6,15)(-6,15)(-6,15)(-6,15)(-6,15)(-6,15)(-6,15)(-6,15)(-6,15)(-6,15)(-6,1$ EL. E2 380. ◆ E2<br>580 主 **CHO Less**  $rac{E4}{380}$  $\mathsf{H}$  in  $5<sup>5</sup>$ **IRRB**  $\frac{9}{2}$   $+ 0$   $- 0$   $= 4$  $\frac{13}{100}$   $\frac{805}{100}$ E3<br>8881  $-50.880$  $\frac{1}{2}$  $\frac{1}{8}$  $\beta_{\text{D09}}^{\text{BUS}}$  AK2  $\frac{1}{1888}$  $|\mathbf{r}|$  $\ddot{\mathbf{r}}$  $\frac{1}{\sqrt{1-\frac{1}{2}}\sqrt{1-\frac{1}{2}}\sqrt{1-\frac$  $\begin{array}{c} \hline \hline 6 & \epsilon_4 \end{array}$  $\begin{array}{|c|c|c|c|c|}\n \hline\n & \text{E3} & \text{BUS} & \text{A.2} \\
\hline\n \text{RABI} & \text{D.008} & \text{A.2} \\
\hline\n \end{array}$  $\frac{57}{237}$  $\mathbf{F}$ Ĭ.  $\left[11\right]$  E5  $\left.\bigcup_{\beta\beta\alpha1}\right\{3\frac{BUS}{DQ7}}$  AM2 **READER** HO380  $\bigstar$ <sup>026</sup>  $505$  $\left(\frac{55}{1588}\right)^{4} \frac{1005}{1006}$  $100380$  $|8|$  $\frac{8}{3}$ **ELEBRE** 2 E5 0005 AP2  $\frac{1}{\sqrt{250}}$  $50.56$  $\frac{1}{2}$  $\frac{5}{3}$  $\beta_{\text{D04}}^{\text{Bus}}$  $\sqrt{\frac{1}{2}}$  $49360$  $\frac{10000}{2000}$ ₹  $\frac{1}{\frac{1}{2}}$  $\frac{1}{40}$  =  $\frac{1}{280}$  $h \frac{1}{2} \frac{1}{2} \frac{1}{2}$  AT2  $\sqrt{\frac{2}{52}}$  $\overline{5}$ E7  $59$ ᅺ▏ᅺ ₹ ₹ **1436 REFORM** BUS<br>DØ2  $\begin{bmatrix} 24 \\ 34 \end{bmatrix}$ **READ**  $100 + 180$  $2^{E7}_{8881}$ 10469 **La D465**  $40.580$ **EGRANT**  $\Box_{\rm _{888l}}$ **BERTHE**  $\left[\begin{smallmatrix} 0 & 18 \\ 6 & 380 \end{smallmatrix}\right]$ Bus<br>Boog<br>As 8 E7  $\frac{5}{4}$ E19 8251  $\blacksquare$  $\mathbf{c}$  $\overline{a}$ TRANSISTOR & DIODE CONVERSION CHART<br>DEC | EM | DEC | EM ROM DIODE MATRIX<br>M792-YF digita EQUIPMENT BE CONT THE CORPORATION D CS M792-YF-CS M792-YF-1  $SHT$  2 of 2

![](_page_25_Figure_0.jpeg)

![](_page_25_Picture_97.jpeg)

![](_page_26_Figure_0.jpeg)

## **APPENDIX A BM792-YA PAPER-TAPE BOOTSTRAP LOADER**

The BM792-Y A ROM is shipped with jumper wires connected for address group 773000 - 773076, and its diode matrix is preprogrammed for a paper-tape bootstrap read-in-loader program. The BM792-YA can only be used in a PDP-11 System that has at least 4K of read-write memory and either a Teletype $^{\circledR}$  (KL11) or a high-speed papertape reader (PR11 or PC11), or both. If neither the high-speed reader nor the low-speed reader (Teletype) is available. the paper-tape bootstrap loader program will not function properly.

An absolute loader or dump program contained on a bootstrap format paper tape (described in Chapter 5 of the *Paper-Tape Sof/ware Programming Handbook,* DEC-II-GGPA-D) is loaded into read-write memory by the papertape bootstrap'loader. The sequence of operations used by the paper-tape bootstrap loader is:

- I. Determines which paper-tape reader is available. Checks the high-speed reader first and then the lowspeed reader. The high-speed reader is considered unavailable if no tape is in it.
- $\mathbb{C}$ . Determines the size of the read-write memory of the system.
- 3. Stores the device address (determined in Step I above) in the last location of read-write memory. This action is required by the absolute loader program.
- 4. Loads the absolute loader program from the bootstrap format tape into the read-write memory.
- 5. Jumps to program loaded, as specified on the bootstrap format tape.

The paper-tape bootstrap loader program and the absolute loader program require the use of 96 locations at the high end of the read-write memory. Memory locations 4. 14, 16, 20. and 22 are modified during the operation of the paper-tape bootstrap loader program. Also, the illegal memory reference (bus time-out) trap at location 4 is used extensively by this loader.

A program listing for the paper-tape bootstrap loader is provided in Table A-I. Hardware addresses in the PDP-II usc 18 bits with the result that bits A 15. A 16, and A 17 are considered in designating the most significant octal digit of the address. The software assembler program uses 16-bit addresses so that only bit A15 is used to designate the most significant octal digit of the address. Therefore, the addresses in Table A-I are listed as 173XXX instead of 773XXX.

The operating procedure for loading a bootstrap format paper tape with the paper-tape bootstrap loader is:

| <b>Step</b> | Procedure                                                                                                    |
|-------------|----------------------------------------------------------------------------------------------------|
|             | Set the HALT/ENABLE switch to HALT, then to ENABLE.                                                                        |
|             | Place the bootstrap format paper tape in the reader to be used, with the special tape<br>leader placed over the read head. |
|             | If the high-speed reader is to be used, set the switch to ON.                                                              |

 $^{\circledR}$ Teletype is a registered trademark of Teletype Corporation.

![](_page_28_Picture_32.jpeg)

If the low-speed reader is to be used, set the high-speed reader switch to OFF and set the low-speed reader switch to START.

Set the starting address, 773000, into the SWITCH REGISTER.

Depress the LOAD ADDR switch.

Depress the START switch. After a short pause, the paper tape should read in.

 $\overline{\mathbf{5}}$ 

 $\ddot{\mathbf{6}}$ 

 $\overline{7}$ 

|                                                                                                    | 000021<br>200022<br>700023<br><b>200024</b><br>300036<br>300077<br>177550<br>177560                                                                                                    |                                                                   | Riski<br>$R2 = X2$<br><b>R3</b> * X3<br>$R4 = X4$<br>SP <sub>*</sub> X6<br>PCEXT<br>HSR=177550<br>LSR=177560 |                                                                                                    | IREGISTERS USEDI H1, R2, R3, R4, SP                                                                                                    | <b>IADORESS POINTER</b><br><b>ITEMPORARY STORAGE</b><br><b>ITEMPORARY STORAGE</b><br><b>IDEVICE POINTER</b><br>ISTACK POINTER<br><b>IPROGRAM COUNTER</b><br>JHTGH SPEED READER ADDRESS<br><b>JLOW SPEED READER ADDRESS</b>                                                                                                    |
|----------------------------------------------------------------------------------------------------|----------------------------------------------------------------------------------------------------|-------------------------------------------------------------------|----------------------------------------------------------------------------------------------------|----------------------------------------------------------------------------------------------------|----------------------------------------------------------------------------------------------------|----------------------------------------------------------------------------------------------------|
| 173000<br>173004<br>173210<br>173214<br>173016<br>173020<br>173022<br>173024<br>173026<br>173230<br>173332<br>173236<br>173242<br>173242<br>173044<br>173046<br>173050<br>173252<br>173254<br>173260<br>173262<br>173366<br>173272<br>173272 | 112703 173100<br>205012<br>12742<br>113776<br>-214304<br>205714<br>100775<br>10712<br>310441<br>142691<br>710111<br>-11102<br>105214<br>105714<br>100376<br>116412<br>205211<br>123227<br>701366<br>105222<br>300142 | 12701 160000<br>312732 000006<br>12796 200024<br>000002<br>333375 | <b>STARTI</b><br>DEV11 :<br>LOOPI.                                                                           | MOV<br>MOV<br><b>MOV</b><br>CLR<br>MOV<br>MOVB<br>MOV<br><b>TST</b><br><b>RMT</b><br>MOV<br>MOV<br><b>MOV</b><br>8 I C<br>MOV<br><b>MOV</b><br>INC<br><b>TSTB</b><br><b>BPL</b><br>MOVB<br>INC<br>CHPB<br>BNE<br>$\sim 20$<br>INCB<br>JMP - | #160000,R1<br>#6,R2<br>#DEV+4,R3<br>PR <sub>2</sub><br>$PG_1 = (12)$<br>PC, SP<br>$-(R3)$ , R4<br>RK4<br>DEV1<br>PC, ORZ<br>#24,5P<br>$RA1 = (R1)$<br>SP, R1<br><b>R1,0R1</b><br>9R1,R2<br><b>RRA</b><br>OR4<br>$\cdot$ - 2<br>$2(R4)$ , $R2$<br>$-M1$<br>H2,#375<br>LOOP.<br>(H2)+<br>$-(R2)$ | <b>ISET MEMORY CHECK LIMITS</b><br><b>ITRAP VECTOR IS LOCATION 476</b><br>FROINTER TO DEVICE ADDRESSES<br><b>ICLEAR TRAP STATUS AT LOCATION 6</b><br>ISET TRAP ADDRESS IN LOCATION 4<br>ISET UP STACK OUT OF THE WAY.<br><b>IGET DEVICE ADDRESS</b><br>FORECK AVAILABILITY OF DEVICE<br>JBPANCH IF HSR IS OUT OF TAPE (BIT 15)<br>IRESET THAP ADDRESS AT LOCATION 4<br><b>ISPECIAL ADDRESS USED AS MASK LATER</b><br>TIDO MEM CHKI READER STATUS ANDRESS IS MOVED<br>ISET RI=X7752, MASK IN SP#24<br>ISTOPE OWN ADDRESS IN POINTER<br><b>IGFT BYTE POINTER</b><br><b>IENARLE HEADER</b><br>FEST DONE BIT (BIT 07)<br>IWAIT UNTIL READY<br><b>JTHEN PICK IT UP AND STORE IT</b><br><b>BUMP POINTER</b><br>ISTORED JUMP OFFSET?<br><b>INOT YET</b><br><b>IYES, ALL DONE</b><br><b>JGD EXECUTE AS BRANCH</b> |
| 173076                                                                                                    | 173074 177562<br>177550                                                                                                    |                                                                   | DEVI                                                                                                    | LSR<br>HSR                                                                                                    |                                                                                                    | JOEVICE ADDRESSES FOLLOW . DO NOT CHANGE THE ORDER<br>JLOW SPEED READER<br>THIGH SPEED READER                                                                                                    |

Table A-1 BM792-YA Paper-Tape Bootstrap Loader Program

# **APPENDIX B BM792-YB BULK STORAGE BOOTSTRAP LOADER**

The BM792-YB ROM is shipped with jumper wires connected for address group 773100-773 176, and its diode matrix is preprogrammed for a bulk storage (disk or DECtape) bootstrap loader program. The BM792-YB is used in a PDP-11 System that has at least 4K of read-write memory and one or more mass storage devices, such as disk or DECtape.

The actual bootstrap loader program, stored in the first 256 words of a disk or DECtape, is transferred from the device into rcad-write memory by the BM792-YB program. The transfer is started from location 0 of the device. and the loaded routine is assumed to be operative at read-write memory location 0. The BM792-YB program jumps to location 0 after a satisfactory completion of the transfer, so that there is automatic starting of the actual bootstrap loader program. If error conditions occur during the running of the BM792-YB program. the program starts over again.

The sequence of operations used by the bulk storage bootstrap loader is as follows:

- I. It determines whether the device is a disk or DECtape from the address set in the SWITCH REGISTER.
- $\overline{c}$ . If the device is a DECtape transport, it moves the tape until the front endzone is sensed.
- 3. It rcads 256 words stored in the device, starting with address 0 of the device.
- 4. The loader then stores the 256 words in read-write memory sequential locations, starting with location O.
- 5. The loader checks for errors and starts the program over if any errors occur.
- 6. The loader then jumps to read-write memory location 0 for automatic starting of the actual bootstrap loader program.

A program listing for the bulk storage bootstrap loader is provided in Table B-1. Hardware addresses in the PDP-II use 18 bits; thus, bits A15, A16, and A17 are considered in designating the most significant octal digit of the address. The software assembler uses 16-bit addresses; consequently, only bit A15 is used to designate the most significant octal digit of the address. Therefore, the addresses in Table B-1 arc listed as I 73XXX instead of 773XXX.

The operating procedure for use of the BM792-YB bulk storage bootstrap loader is as follows:

![](_page_30_Picture_146.jpeg)

2 Set the ROM address, 773100, into the SWITCH REGISTER.

3 Depress the LOAD ADDR switch.

(continued on next page)

B-1

Set the address of the word count register of the disk or DECtape to be used into the SWITCH REGISTER. The standard addresses for the word count registers of the DEC devices are as follows:

![](_page_31_Picture_412.jpeg)

Depress the START switch. The disk or DECtape data should then read into the readwrite memory.

### Table B-1

## BM792-YB Bulk Storage Bootstrap Loader Program

![](_page_31_Picture_413.jpeg)

5

B-2

# **APPENDIX C BM792-VC** CARD READER **BOOTSTRAP LOADER**

The BM792-YC ROM is shipped with jumper wires connected for address group 773200-773276. Its diode matrix is preprogrammed for loading binary data into the PDP-11 memory from cards using the CR11 or CM11 Card Reader. If the data represents a PDP-11 program, the program can be automatically started upon completion of loading. The BM792-YC is used in PDP-II Systems that have at least 4K of read-write memory and a card reader.

On the card that is read, each pair of columns (column I and column 2; 3 and 4; etc.) beginning with column I contains two 8-bit bytes which represent one 16-bit word. Also a control bit can be contained in the second column of a pair. The eight bits that represent each byte are punched or marked in rows 2 through 9 of each column.

The first column of a pair contains the high-order byte (PDP-II bits 15-8) of the word and the second column of the pair contains the low-order byte (PDP-11 bits 7-0) of the word. A control bit punched or marked in row o of the second column of a pair designates that the word in those two columns is a new Loading Address. Each Loading Address must be equal to zero modulo two because loading must begin at a word boundary in memory rather than a byte boundary. Loading is accomplished one word at a time, thus a new Loading Address can appear anywhere on the card. However, a Loading Address must be in the first two columns of the first card read.

The absence of control bits in rows 12, II, I, and 0 of the second column of a pair designates the word as a Data Word to be loaded into the PDP-II memory. The Data Word can represent a machine instruction or data. After each Data Word is loaded into memory the current loading address is incremented by two.

A control bit in row I of the second column of a pair designates the word as a Transfer Address. When a Transfer Address is read, the bootstrap program issues a RESET and branches to the Transfer Address. The card which contains the Transfer Address passes through the card reader, but no other Loading Addresses or Data Words are read from it.

A program listing for the card reader bootstrap loader is provided in Table C-l. Hardware addresses in the PDP-II usc 18 bits; thus, bits A 15, A 16, and A 17 are considered in designating the most significant octal digit of the address. The software assembler uses 16-bit addresses; consequently, only bit A 15 is used to designate the most significant octal digit of the address. Therefore, the addresses in Table C-1 are listed as 173XXX instead of 773XXX.

C-I

The operating procedure for use of the BM792-YC card reader bootstrap loader is as follows:

![](_page_33_Picture_64.jpeg)

### Table C-1 BM792-YC Card Reader Bootstrap Loader Program

![](_page_34_Picture_11.jpeg)

# **APPENDIX D MR11-DB BULK STORAGE BOOTSTRAP LOADER**

The MR II-DB is a 64-word bootstrap loader for the following bulk storage control devices: RFII, RK 11, TC 11, TM11, RP11, and RC11. This option can be used in any PDP-11 system. It includes a feature of special value to PDP-11/45 systems that are equipped with MS11 Semiconductor Memory (MOS or bi-polar) Systems. On those . PDP-II /45 systems, the KB 11-A start vector for power up can be selected for bootstrap load from any of the above-listed devices, except the TM 11, which loses vacuum on power fail.

The MR II-DB option consists of two programmed ROM diode matrix modules. The M792-YD ROM Diode Matrix stores the first 32 words of the bootstrap loader program at addresses 773100-773176. The M792-YE ROM Diode Matrix stores the second 32 words of the bootstrap loader program at addresses 773200-773276.

Table 0-1 is a program listing of the MRII-DB Bootstrap Loader program that is encoded on the two ROM diode matrix modules. PDP-11 hardware addresses use 18 bits. The software assembler uses 16-bit addresses. Therefore, the addresses listed in Table D-1 are listed as 173XXX, instead of 773XXX.

### KEY START LOADING

Operate the MR II-DB Bulk Storage Bootstrap Loader as follows:

- 1. Set the HALT/ENABL switch to HALT, then to ENABL.
- $\overline{2}$ . Set the console switches to the starting address assigned to the selected bulk storage device control, as listed in Table 0-2.
- 3. Press LOAD ADRS.
- 4. Press START.

The processor will start executing the bulk storage bootstrap loader program at the selected address. The program loads the first 512 words or bytes from unit 0 into memory, starting at memory location O. After the bootstrap is loaded from the bulk storage device, the loader program causes the processor to start executing the bootstrap at location O.

#### **NOTE**

When magnetic tape is the bulk storage medium, magnetic drive unit 0 must be selected and positioned at the load point.

Loading from Disks - The program starts at the selected address, then branches to a common routine that resets all Unibus devices. Thus, disk address registers and current memory address registers are initialized to O. The pointer to the device's word count register is located in R1. Then, the word count register is loaded with the 2s

complement of 512. The device command to read and go is issued to the device command register. As the 512 word record is read into memory from the disk, the loader program checks for errors. If an error is detected, the entire routine is repeated, starting at the selected address. When no errors are detected and the last word has been transferred, the PC is cleared. and the bootstrap is executed, starting at memory location O.

Loading from Tapes - The program starts at the selected address for DECtape or magtape; then branches to a common tape routine which first resets all the device registers. Then, the device's word count register (or byte count) is decremented by one. If the routine is entered from the TC 11 address, a first command is issued to rewind the DECtape to the forward end zone. If the routine is entered from the TM11 address, a first command is issued to advance the magnetic tape one record. After the specified operation is done and checked for errors, the program branches to the common disk loading routine that reads a 512-word or byte record into memory from the selected tape storage device.

#### POWER UP LOADING

The MR<sub>11</sub>-DB provides for automatically loading a bootstrap program from a pre-selected bulk storage device during the power up sequence. This feature is provided for PDP-I 1/45 systems with MOS or bipolar memory and no power backup. The KB I I-A Central Processor Unit in those systems has a start vector jumper field located on DAP module M8100. Table D-3 lists the start vector jumper connections required to select the specific MR11-DB starting address for each type of bulk storage device.

#### START VECTOR PROGRAM OPERATION

The start vector jumpers on the DAP module select bits SY(07:00) of the start vcctor. Bits SY(OI :00) are always O. High-order bits of the starting address arc generated by CPU sign-extension logic, blocking bits 11 and 8. A hard-wired address  $773XXX$  with the SV(07:00) offset is generated. The power up sequence uses the resultant address to load. the PC and PS from the address pointed to by the start vector.

For example, jumper selection of the RK II provides start vector 260. The resultant address, 173260, accesses a location provided by the MR11-DB, to load the PC with starting address 173110 and the PS with 000340. The bulk storage program loader proceeds to load a bootstrap from the RK 11. with thc CPU operating at priority level 7, which prevents external devices from interrupting the program.

#### INSTALLATION

PDP-I 1/45 Systems -Install the M792-YD and M792-YE modules that comprise the MRII-DB option in two of the three spaces reserved on the CPU backplane for small pcripheral controllers. The quad-height slots are designated 26, 27, and 28. Refer to Table D-3 and remove jumpers W1 through W6, as required, from the DAP module to select the bulk storage device that is to provide the bootstrap program during power up.

#### NOTE

The TM 11 must be restarted manually, with the tape drive positioned at the load point. Therefore, power up start vector selection is not provided.

Other PDP-II Systems - Install the MR II-DB modules on a DD Il-A Peripheral Mounting Panel that is connected to the Unibus by an M920 Unibus Connector module.

| 113126<br>113136<br>1/3104<br>1/3100                                                                                             | 717732<br>200451<br>$-177462$<br>209275                                                                                         |                  | RF111                                | MOV<br>٩Ŕ<br>177462<br>5.                                                                                       | X7,X2<br>OTHER                                                                                                    | IFIXED HEAD DISK (256KW)                                                                                                    |
|----------------------------------------------------------------------------------------------------|----------------------------------------------------------------------------------------------------|------------------|--------------------------------------|----------------------------------------------------------------------------------------------------|----------------------------------------------------------------------------------------------------|----------------------------------------------------------------------------------------------------|
| 1/3116<br>1/3112<br>$1/3 + 19$<br>1/3119                                                                                         | 313772<br>0.73445<br>177436<br>711275                                                                                           |                  | <b>RK111</b>                         | MOV<br>BR.<br>177406<br>5                                                                                       | 27.82<br>OTHER                                                                                                    | FMOVING HEAD DISK (CARTRIDGE)<br><b>JCOMMAND WORD</b>                                                                                                    |
| 1/312k<br>1/3126<br>1/3124<br>173126<br>1/3134<br>1/3136<br>1/3134                                                               | 910792<br>077417<br>177344<br>ივნებან<br>014203<br>133033<br>024270                                                             |                  | TC111                                | MOV<br>BR<br>177344<br>5<br>4003<br>100000<br>24000                                                             | 27.82<br>TAPES                                                                                                    | <b>JADRS OF WORD COUNT</b><br>JLAST COMMAND<br><b>JFIRST COMMAND</b><br><b>JOONE MASK</b><br>JERROR MASK                                                                                                    |
| 1/3130<br>1/314k<br>1/314c<br>1/3144<br>1/3146<br>1/3156<br>1/3156                                                               | <b>118792</b><br>733410<br>172524<br>ობ¶ღ≎3<br>260011<br>Cacase<br>123230                                                       |                  | TM111                                | MOV<br>8R.<br>172524<br>60003<br>60011<br>200<br>100000                                                         | X7, X2<br>TAPES                                                                                                    | JADRS OF BYTE COUNT<br><b>JLAST COMMAND</b><br><b>JEIRST COMMAND.</b><br><b>IDONE MASK</b><br>JERROR MASK                                                                                                    |
| 1/3154<br>1/3156<br>1/3150                                                                                                    | 717722<br>734423<br>176716                                                                                                    |                  | RP111                                | <b>MOV</b><br>BR<br>176716                                                                                      | %7,%2<br>OTHER                                                                                                    | FMOVING HEAD DISK (PACK)                                                                                                    |
| 1/3106<br>1/3164<br>1/3160<br>113176<br>173176<br>1/3174<br>173170<br>113426<br>173636<br>173434<br>113200<br>1/3 < 10<br>1/3616 | 0.77025<br>313230<br>035720<br>712001<br>225311<br>775720<br>C12041<br>131-11<br>371776<br>115720<br>131041<br>021426<br>003112 |                  | TAPES:<br><b>AGAIN:</b>              | RESET<br>MOV<br>TST-<br>MOV<br>DEC<br>TST<br>MOV<br>BIT<br><b>BE0</b><br><b>TST</b><br>BIT<br><b>BEQ</b><br>JMP | %2,%3<br>(0)<br>$(0) \cdot . 1$<br>(1)<br>$(0)$ +<br>$(0)$ + $-1$ )<br>$(0)$ , (1)<br>$-2$<br>$(0)$ .<br>$(0), -(1)$<br>OTHER<br>(2) | JCOMMAND WORD (5) IS THE RESET<br><b>JGET THE ADDRESS OF THE BRANCH</b><br>1%0 TO POINT AT LAST COMMAND<br><b>JGET THE WORD COUNT ADDRESS</b><br><b>JSET UP FOR ADVANCE 1 RECORD</b><br>IMOVE NO TO FIRST COMMAND<br>ICOMMAND WORD TO COMMAND REG.<br>JLOOK FOR DONE INDICATORS<br>INONE SET, TRY AGAIN<br>JOONE FIRST COMMAND, CHECK FOR ERROR<br><b>ILDOK FOR SET ERROR BITS</b><br>IND ERRORS - TRY THE READ<br>IRERUN FOR ERRORS |
| 1/3414<br>1/3210                                                                                                    | 173100<br><b>33340</b>                                                                                                    |                  | RFVEC:                               | RF 11<br>340                                                                                                    |                                                                                                    | <b>JRF11 POWER UP VECTOR</b>                                                                                                    |
| 11322K<br>113626<br>1/3229                                                                                                    | 110702<br>009401<br>177450                                                                                                    |                  | RC111                                | MOV<br>BR<br>177450                                                                                             | X7.82<br>OTHER                                                                                                    | FEIXED HEAD DISK (64KW)<br>JADRS OF WORD COUNT (COMMAND+2)<br>ICOMMAND WORD (5) IS THE RESET                                                                                                    |
| 1/3620<br>113636<br>1/3232<br>1/3634<br>113230<br>113242<br>1/3244<br>113656<br>113656<br>1/3659                                 | 989005<br>010200<br>005720<br>012021<br>012711<br>011941<br>C32711<br>331775<br>100757<br>- 22027                               | 177020<br>150220 | OTHER:                               | RESET<br>MOV<br>TST<br><b>MOV</b><br>MOV<br>MOV<br>BIT<br><b>BE0</b><br>BMI<br>CLR                              | X2,X0<br>$(D)$ +<br>$(0)$ . $x_1$<br>$# - 1000, (1)$<br>$(0)$ , $(1)$<br>#100200,(1)<br>. - 4<br>AGAIN<br>%7                         | 1%0 TO POINT AT WORD COUNT ADRS<br><b>JPOINT TO ADDRESS</b><br><b>IWORD COUNT ADRS TO %1</b><br><b>JLOAD WORD COUNT</b><br>ICOMMAND TO COMMAND REGISTER<br><b>JOHECK FOR ERROR OR DONE</b><br><b>FIF NEITHER, KEEP LOOKING</b><br>JERROR, TRY AGAIN                                                                                                    |
| 1/3250<br>1/326K<br>173262<br>1/3269<br>173460<br>173270<br>113272<br>173679<br>1/3270                                           | 920000<br>173110<br>000340<br>173220<br>000340<br>173154<br>იოშჳ40<br>173120<br>030340                                          |                  | RKVEC:<br>RCVEC:<br>RPVEC:<br>TCVEC: | ø<br><b>RK11</b><br>340<br>RC11<br>340<br><b>RP11</b><br>340<br>TC11<br>340                                     |                                                                                                    | <b>IFILLER</b><br><b>JRK11 POWER UP VECTOR</b><br>FRO11 POWER UP VECTOR<br>JRP11 POWER UP VECTOR<br><b>ITC11 POWER UP VECTOR</b>                                                                                                    |
|                                                                                                    | 0.70021                                                                                                    |                  | .END                                 |                                                                                                    |                                                                                                    |                                                                                                    |

Table D-1  $\bar{z}$ MR11-DB Bulk Storage Program Loader Listing

 $D-3$ 

 $\sim$   $\sim$ 

| <b>Starting Address</b>            |                                    |  |  |  |  |  |  |
|------------------------------------|------------------------------------|--|--|--|--|--|--|
| <b>Bulk Storage Device Control</b> | <b>Starting Address</b><br>(octal) |  |  |  |  |  |  |
| RF11 (for RS11 DECdisk)            | 773100                             |  |  |  |  |  |  |
| RK11 (for RK02 DECpack)            | 773110                             |  |  |  |  |  |  |
| TC11 (for TU56 DECtape)            | 773120                             |  |  |  |  |  |  |
| TM11 (for TU10 Magtape)            | 773136                             |  |  |  |  |  |  |
| RP11 (for RP02 Disk Pack)          | 773154                             |  |  |  |  |  |  |
| RC11 (for RS64 DECdisk)            | 773220                             |  |  |  |  |  |  |
|                                    |                                    |  |  |  |  |  |  |

Table D-2

Table D-3 Power Up Start Vector Jumper Connections

| <b>Bulk Storage</b>   | Power Up              | <b>Jumpers on DAP Module</b> |                |                |     |           |    |  |  |
|-----------------------|-----------------------|------------------------------|----------------|----------------|-----|-----------|----|--|--|
| <b>Control Device</b> | <b>Vector Address</b> | W1                           | W <sub>2</sub> | W <sub>3</sub> | W4  | <b>W5</b> | W6 |  |  |
| <b>RF11</b>           | 773214                | In                           | In             | Out            | Out | Out       | In |  |  |
| <b>RK11</b>           | 773260                | Out                          | Out            | In             | In  | Out       | In |  |  |
| <b>TC11</b>           | 773274                | In                           | In             | In             | In  | Out       | In |  |  |
| <b>TM11</b>           | None                  |                              |                |                |     |           |    |  |  |
| <b>RP11</b>           | 773270                | Out                          | In             | In             | In  | Out       | In |  |  |
| <b>RC11</b>           | 773220                | Out                          | Out            | In             | Out | Out       | In |  |  |

### MAINTENANCE

Diagnostic program MAINDEC-11-DZMRA-D is provided with the MR11-DB Bulk Storage Bootstrap Loader option. The diagnostic program can be used to troubleshoot and maintain the MR II-DB hardware. The available tests are:

> PRGO: Logic Tests PRG1: ROM data dump PRG2: Single ROM address read data loop

These tests can also be used to check data reliability and as a post-installation checkout procedure. Complete operating procedure is described in the MAINDEC description supplied as part of the diagnostic program package.

Module schematics, parts lists, and component location drawings for the M792-YD and M792-YE ROM Diode Matrix modules are located in the MRII-DB engineering drawing set. Module Schematics of the two modules are also provided in Chapter 4 of this manual.

# **APPENDIX E BM792-YF BULK STORAGE BOOTSTRAP LOADER**

The BM792-YF ROM is shipped with jumper wires connected for address group 773200-773276, and its diode matrix is preprogrammed for a bulk storage (disk or DECtape) bootstrap loader program. The BM792-YF can only be used on a PDP-11 System that has at least 4K of read-write memory and one or more mass storage devices, such as a disk or DECtape.

The actual bootstrap loader program, stored in the first 256 words of a disk or DECtape, is transferred from the device into read-write memory by the BM792-YF program. The transfer is started from location 0 of the device, and the loaded routine is assumed to be operative at read-write memory location O. The BM792-YF program jumps to location 0 after a satisfactory completion of the transfer, so that there is automatic starting of the actual bootstrap loader program. If error conditions occur during the running of the BM792-YF program, the program starts over again.

The sequence of operations used by the bulk storage bootstrap loader is as follows:

- 1. It determines whether the device is a disk or DECtape from the address set in the Switch register.
- 2. If the device is a DECtape transport, it moves the tape until the front end zone is sensed.
- 3. It reads 256 words stored in the device, starting with address 0 of the device.
- 4. The loader then stores the 256 words in read-write memory sequential locations, starting with location O.
- 5. The loader checks for errors and starts the program over if any errors occur.
- 6. The loader then jumps to read-write memory location 0 for automatic starting of the actual bootstrap loader program.

A program listing for the bulk storage bootstrap loader is provided in Table E-l. Hardware addresses in the PDP-11 use 18 bits; thus, bits A15, A16, and A17 are considered in designating the most significant octal digit of the address. The software assembler uses 16-bit addresses; consequently, only bit A 15 is used to designate the most significant octal digit of the address. Therefore, the addresses in Table E-I are listed as 173XXX instead of 773XXX.

The operating procedure for use of the BM792-YF bulk storage bootstrap loader is as follows:

![](_page_39_Picture_136.jpeg)

14 TC11 DECtape (continued on next page)

Procedure

Depress the LOAD ADDR switch.

Step

 $\overline{3}$ 

 $\overline{4}$ 

Depress the START switch. The disk or DECtape data should then read into the read-write memory.

### Table E-1

BM792-YF Bulk Storage Bootstrap Loader Program

![](_page_40_Picture_31.jpeg)

# **APPENDIX F BM792-YH CASSETTE BOOTSTRAP LOADER**

The BM792-YH ROM is shipped with jumper wires connected for address group 773300-773376, and its diode matrix is preprogrammed for a tape cassette (TAII/TU60 Cassette System) bootstrap loader program. This quad-sized module is one of the Small Peripheral Controllers (SPC) and can be mounted in any SPC slot in a DOll-A. DDII-B, or most PDP-II family processors. Any PDP-II System that has 4K of read-write memory and a cassette can use the BM792-YH.

The actual bootstrap loader program, stored in the first 128 bytes of a cassette tape, is transferred from the cassette into read-write memory by the BM792-YH program. The bytes are consecutively read from the cassette and loaded into memory locations 0 through 177 (octal). When the loading is complete, program control is transferred to location 0 so that the loaded program can be executed. At the point when the program control is transferred, the cassette is positioned at the end of the second block of the first file so that the loaded program can continue to read in additional data.

The sequence of operations used by the cassette bootstrap loader is as follows:

- 1. The cassette is rewound and then spaced forward one block. This action skips the header block (normally 32 bytes) associated with the first file and positions the tape at the second block of the first file.
- $2.$ The BM792-YH program consecutively reads 128 bytes from the cassette tape into read-write memory locations 0 through 177 (octal).
- 3. The first byte read is compared to octal 240 (NOP) and if it does not equal octal 240, the program comes to a halt at location 173350. To restart the program from this halt, the CONT switch is depressed.
- 4. After the 128 bytes are read, the loader program checks the TA II error bit (block check error, offline error, etc.) and if an error is detected, the program comes toa halt at location 173350 and can be restarted by depressing the CONT switch.
- 5. If no error is detected, program control is transferred to location 0 to execute the loaded program.

A program listing for the cassette bootstrap loader is provided in Table F-l. Hardware addresses in the PDP-II use 18 bits; thus, bits A15, A16, and Al7are considered in designating the most significant octal digit of the address. The software assembler uses 16-bit addresses; consequently, only bit A 15 is used to designate the most significant octal digit of the address. Therefore, the addresses in Table F-I are listed as 173XXX instead of 773XXX.

The BM792-YH program has no provisions for initializing the system since it does not issue a RESET instruction. Initialization is necessary because other devices may issue interrupts or an internal processor option may be enabled. When the BM792-YH program is started from the console, initialization is performed because the START

## Table F-1

BM792-YH Cassette Bootstrap Loader Program

| 1<br>2<br>3     |        | 173300<br>000000     |        | $RØ = XØ$          | , ABS<br>, =173300              |                                                                     |                        |
|-----------------|--------|----------------------|--------|--------------------|---------------------------------|---------------------------------------------------------------------|------------------------|
| $\frac{4}{5}$   |        | 000001               |        | <b>R1=X1</b>       |                                 |                                                                     |                        |
|                 |        | 000002               |        | R2=%2              |                                 |                                                                     |                        |
| $\frac{6}{7}$   |        | 000003               |        | $R3 = X3$          |                                 |                                                                     |                        |
|                 |        | 000007               |        | PC <sub>3</sub> X7 |                                 |                                                                     |                        |
| $\frac{8}{9}$   | 173300 | $\sim 100$<br>012700 | 177500 | CBOOTH             |                                 | MOV #177500, R0   IR0 HOLDS ADDRESS OF TA11                         |                        |
| 10              | 173304 | 005010               |        |                    | CLR (RZ)                        | ISELECT UNIT ZERO                                                   |                        |
| 11              | 173306 | 010701               |        |                    | RESTRT: MOV PC, R1              | <b>JUSE FOR PIC</b>                                                 |                        |
| 12              | 17331Ø | 062701               | 000052 |                    |                                 | ADD #TABLE=,, R1 ;R1 HOLDS ADDRESS OF COMMAND TABLE                 |                        |
| 13              | 173314 | 012702               | 000375 |                    |                                 | MOV #375, R2 : IMEMORY POINTER AND DATA FLAG                        |                        |
| 14              | 173320 | 112103               |        |                    | MOVB (R1)+,R3                   | IMOVE TEST BITS TO R3                                               |                        |
| 15              |        |                      |        |                    |                                 |                                                                     |                        |
| 16              | 173322 | 112110               |        | LOOP11             |                                 | MOVB (R1) + (RØ) IMOVE COMMAND FROM TABLE TO TA11                   |                        |
| 17              | 173324 | 100413               |        |                    | BMI DONE                        | <b>SIF COMMAND IS NEGATIVE, THEN QUIT</b>                           |                        |
| 18              | 173326 | 130310               |        | L00P21             | BITB R3, (RØ)                   | FIEST READY AND TRANSFER REQUEST BITS IN TACS                       |                        |
| 19              | 173330 | 001776               |        |                    | BEG LOOP2                       | <b>JBRANCH IF BITS ARE NOT SET</b>                                  |                        |
| 20              | 173332 | 105202               |        |                    | INCB R2                         | <b>JADVANCE MEMORY POINTER</b>                                      |                        |
| 21              | 173334 | 100772               |        |                    | <b>BMI LOOP1</b>                | FIF MINUS, TRY ANOTHER TABLE COMMAND                                |                        |
| 22              | 173336 | 116012               | 000002 |                    |                                 | MOVB 2(RØ), (R2) IREAD DATA INTO MEMORY                             |                        |
| 23              | 173342 | 120337               | 000000 |                    | CMPB R3, @#Ø                    | IFIRST BYTE READ SHOULD BE (240/<br>FIF EQUAL, GO READ ANOTHER BYTE |                        |
| 24              | 173346 | 001767               |        |                    | BEQ LOOP2                       |                                                                     |                        |
| $2\overline{5}$ |        |                      |        |                    |                                 | <b>IHALT ON ERROR</b>                                               |                        |
| 26              | 173350 | 300000               |        | <b>STOP!</b>       | <b>HALT</b><br><b>ER RESTRT</b> | IRESTART ON CONTINUE.                                               |                        |
| 27<br>28        | 173352 | 300755               |        |                    |                                 |                                                                     |                        |
| 29              | 173354 | 005710               |        | DONE!              | TST (RØ)                        | <b>ICHECK FAR ERROR</b>                                             |                        |
| 30              | 173356 | 100774               |        |                    | BMI STOP                        | JBRANCH TO HALT ON EFROR                                            |                        |
| 31              | 173360 | 005007               |        |                    | CLR PC                          | <b>JUMP TO Ø</b>                                                    |                        |
| 32              |        |                      |        |                    |                                 |                                                                     |                        |
| 33              | 173362 |                      |        | TABLEI             |                                 | <b>SHIGH BYTE</b>                                                   | <b>LOW BYTE</b>        |
| 34              | 173362 | 017640               |        | , WORD             | 037*400 + 240                   | JILBS+REWIND+GO                                                     | READY+TRANSFER REQUEST |
| 35              | 173364 | 002415               |        | , WORD             | 005*400 + 015                   | <b>IREAD+GO</b>                                                     | SPACE FORWARD BLOCK+GO |
| 36              | 173366 | 112024               |        | , WORD             | $224*407 + 024$                 | JREAD+ILSS+END TABLE                                                | READ+ILBS              |
| 37              | 173370 | 000000               | 000000 | , WORD             | ø,ø                             | ITWO WORDS OF FILLER                                                |                        |
| 38              |        |                      |        |                    |                                 |                                                                     |                        |
| 39              | 173374 | 173300               |        | VECTORI CBOOT      |                                 | <b>JPOWER-UP VECTOR (PC)</b>                                        |                        |
| 40              | 173376 | 000340               |        |                    | - 000340                        | <b>IPOWER-UP STATUS (PS)</b>                                        |                        |

 $F<sub>2</sub>$ 

switch initializes the system prior to starting. However, if the BM792-YH program is started by a program transferring control to location 173300, then that program must issue a RESET instruction prior to the JMP 173300.

Normally. the PDP-II processor's power-up vector is address 24/26; however, processors such as the PDP-ll/40 and PDP-II /45 have jumper selectable power-up vectors that allow the vector address to be-set to an address within a restricted range in the highest  $4K$ -words of Unibus address. The power-down vector remains at  $24/26$ .

The BM792-YH provides a power-up vector at address 173374/6. When the power-up trap sequence executes with a vector address set to 173374/6, program execution begins at 173300 with a priority level of 7.

The operating procedure for use of the BM792-YH cassette bootstrap loader when the cassette is operating from cassette unit number 0 at the standard octal address of 777500 is as follows:

![](_page_43_Picture_186.jpeg)

The operating procedure to bootstrap load from cassette unit number 1 or from a cassette unit other than onc at the standard octal address of 777500 is as follows:

![](_page_43_Picture_187.jpeg)

(continued on next page)

#### Procedure

13 Set 773306 into the Switch register.

 $\sim$ 

Depress the DEP switch. This sets the PC to the BM792-YH restart address.

Depress the CONT switch. This starts the processor without system initialization. When started at address  $773306$ , the BM792-YH program uses R0 to reference the cassette registers but does not modify R0 or the Unit Select bit.

When the I 28-byte program is loaded from the cassette into the read-write memory, this 128-byte program determines whether read-in will continue from this same cassette. RO and the Unit Select bit can be modified by the loaded program so that a different cassette can be accessed for loading.

Step

14 15